## **100110111010111010110010110010010011110** Radically Simple

# Tech Brief

## Report Manager 9.0.7 - Schema Definitions PostgreSQL DB

#### 4/18/20

This tech brief describes the database table definitions that Report Manager uses to store records. This information can help you identifying attributes in each table. The following are the links that directs to the tables:

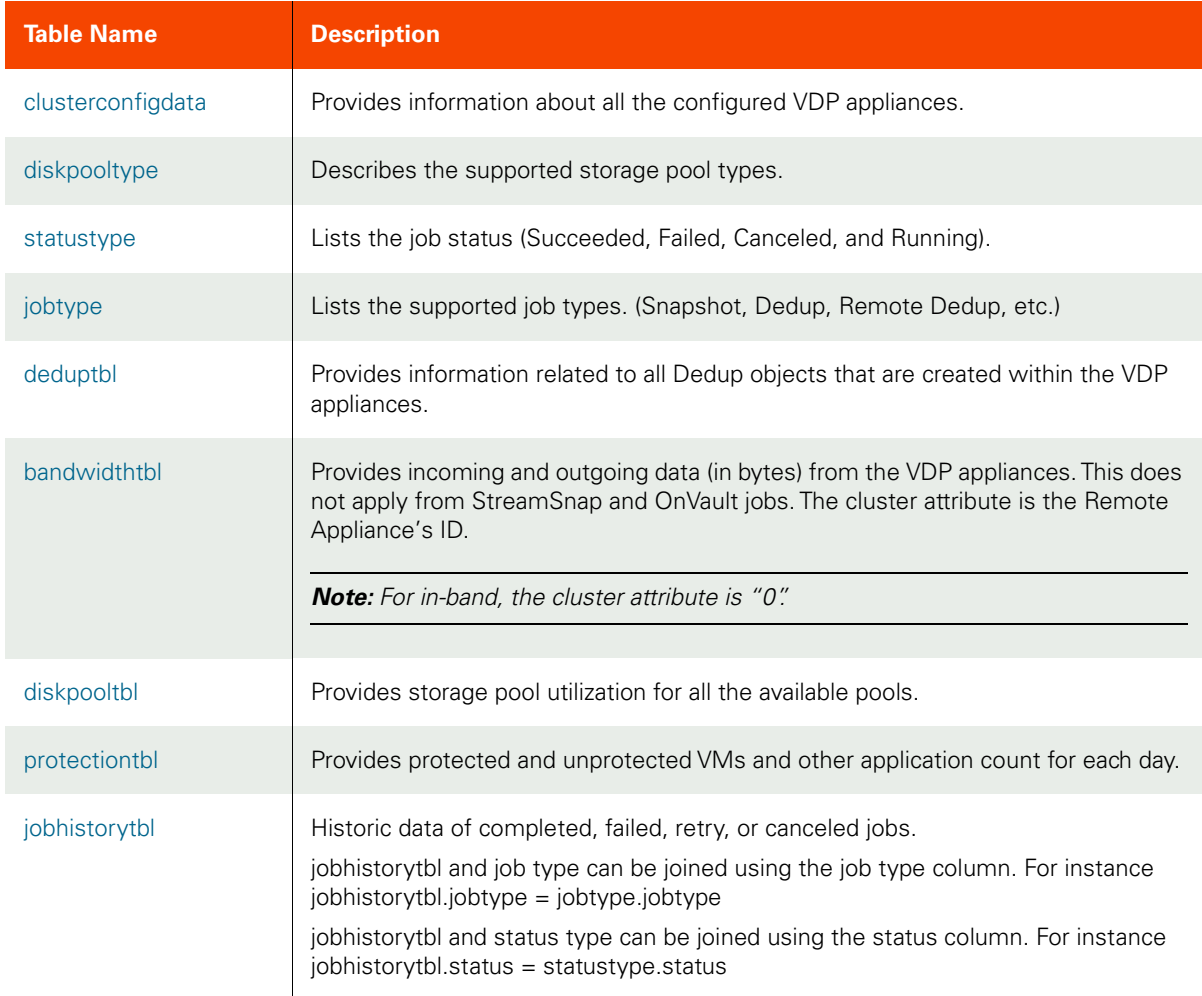

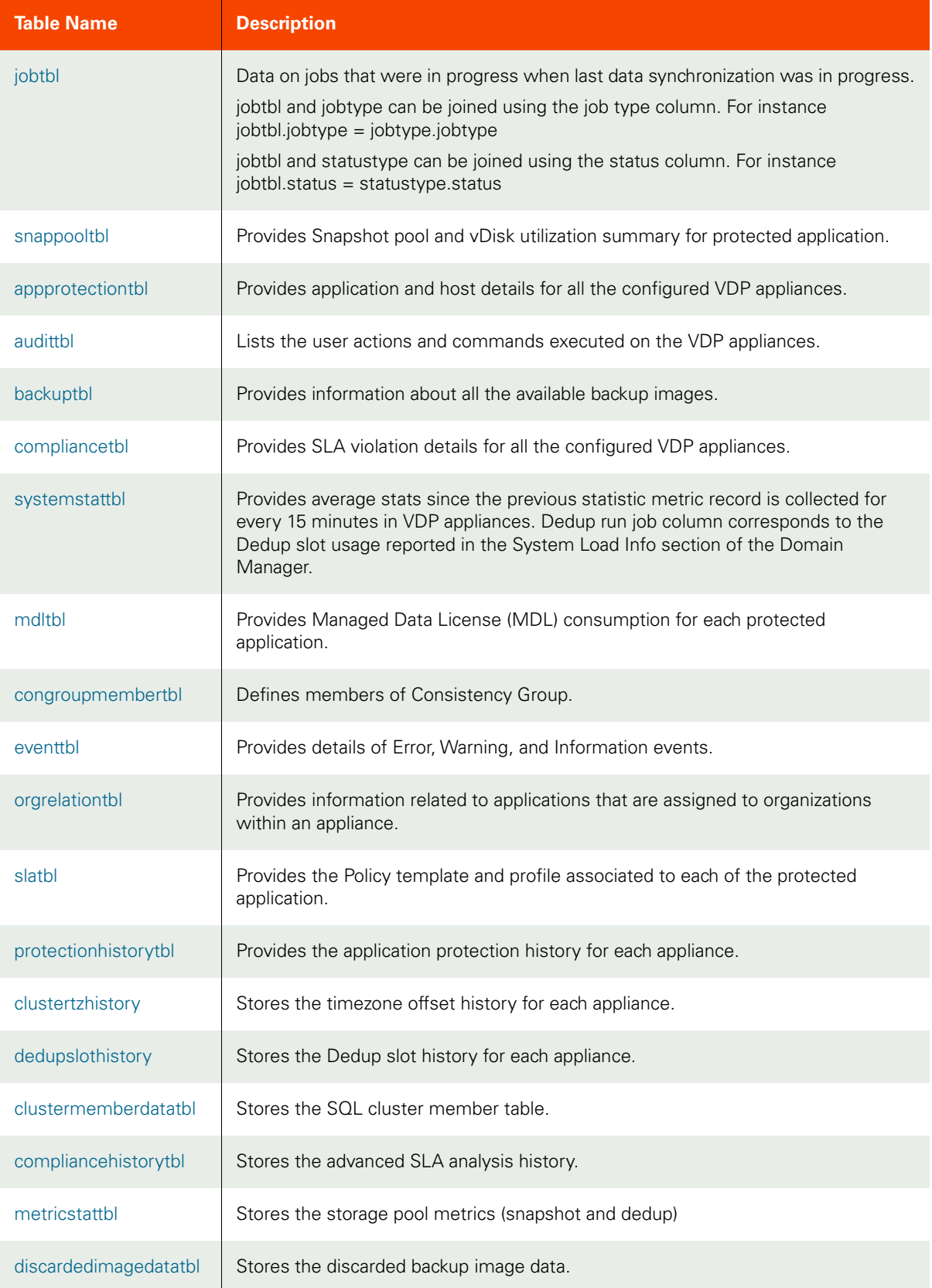

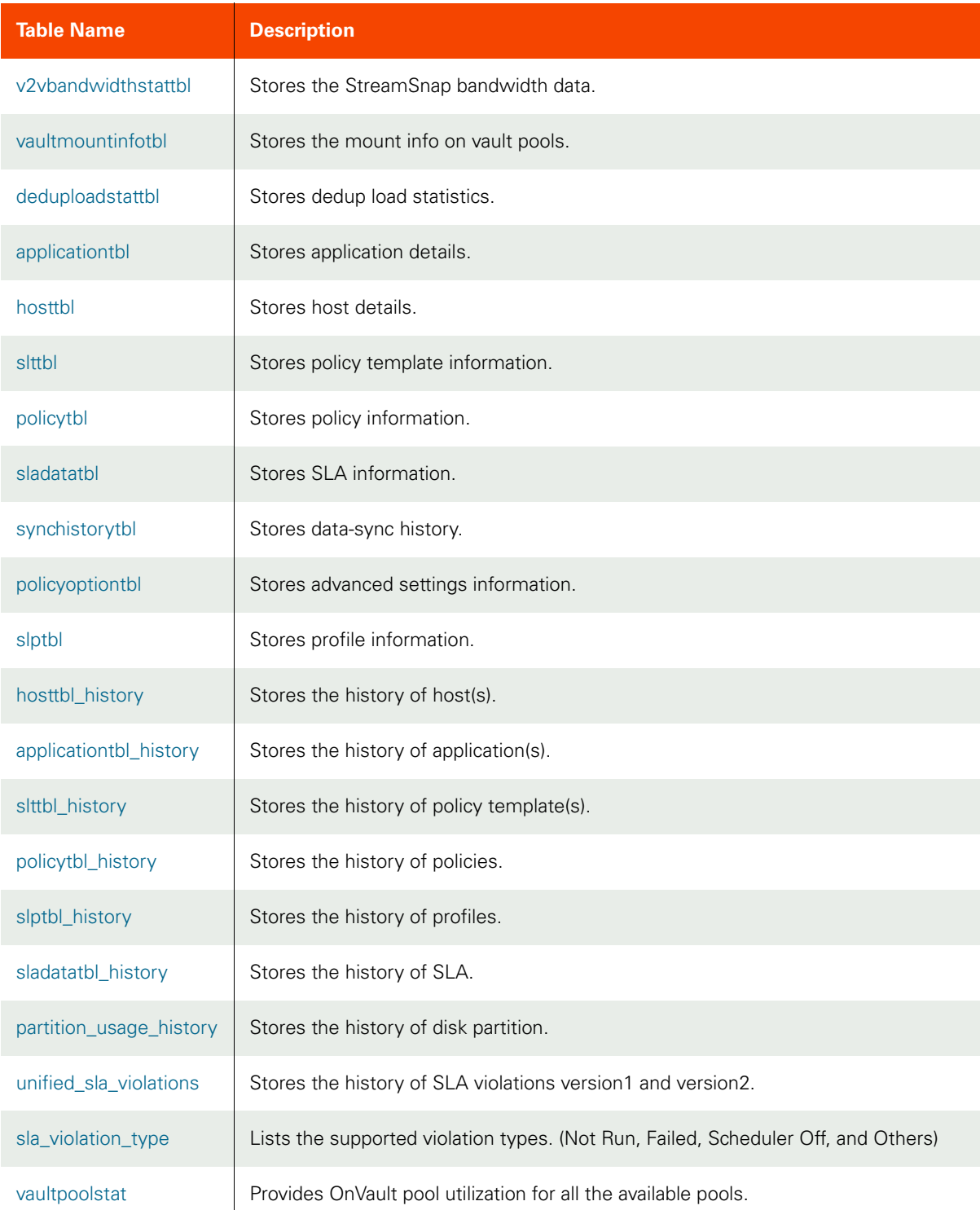

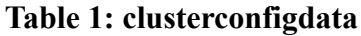

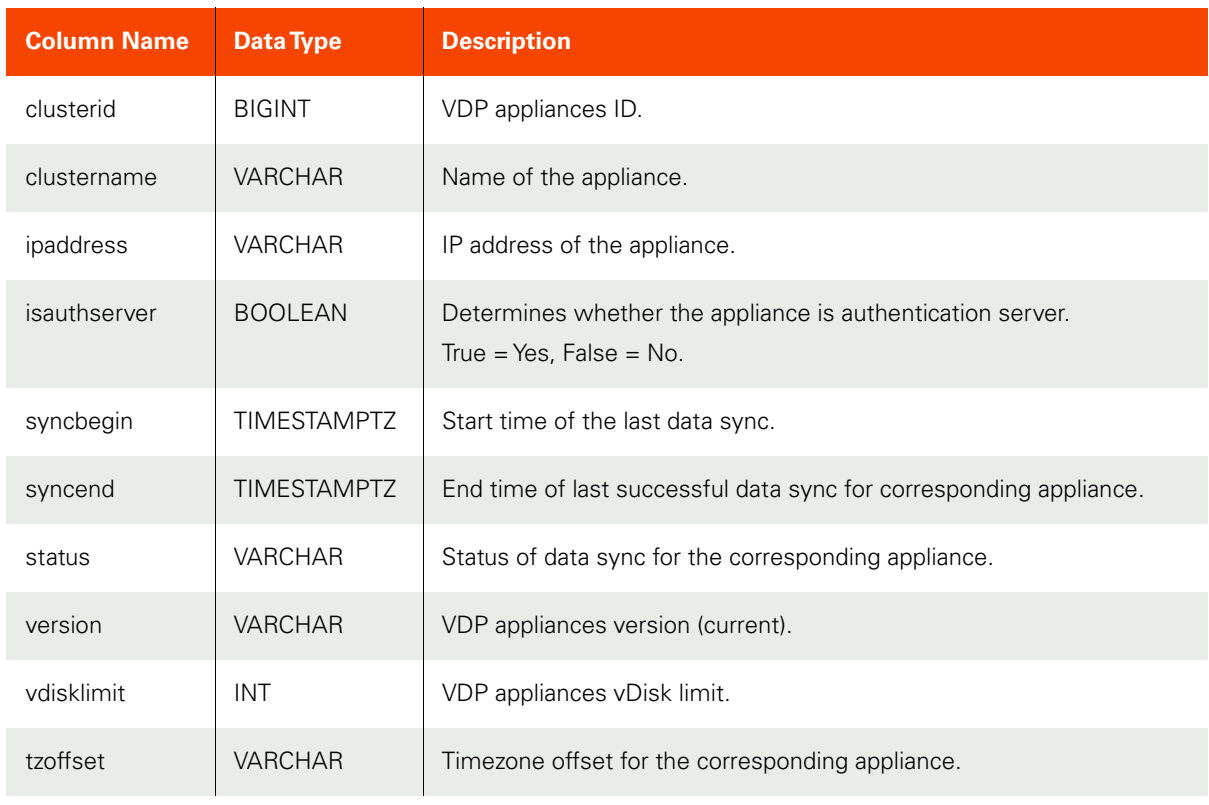

## **Table 2: diskpooltype**

<span id="page-3-0"></span>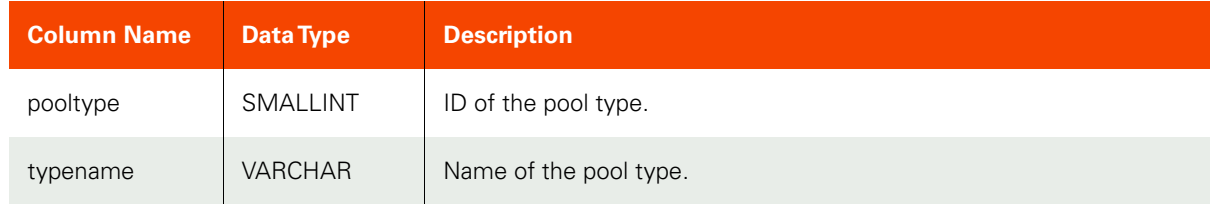

#### **Table 3: statustype**

<span id="page-3-1"></span>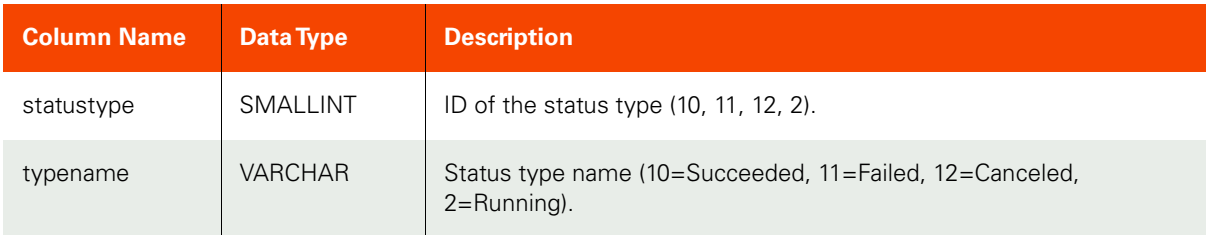

#### **Table 4: jobtype**

<span id="page-4-0"></span>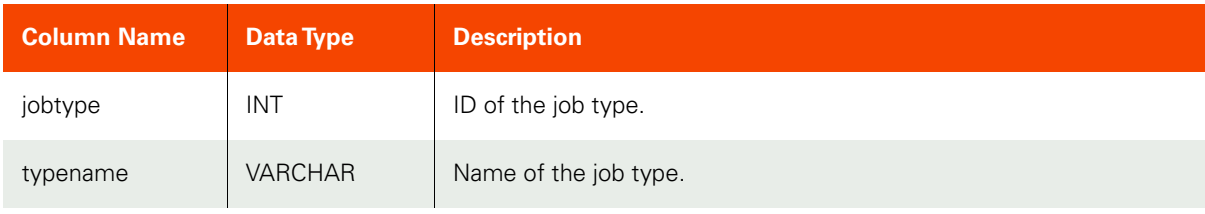

## **Table 5: deduptbl**

<span id="page-4-1"></span>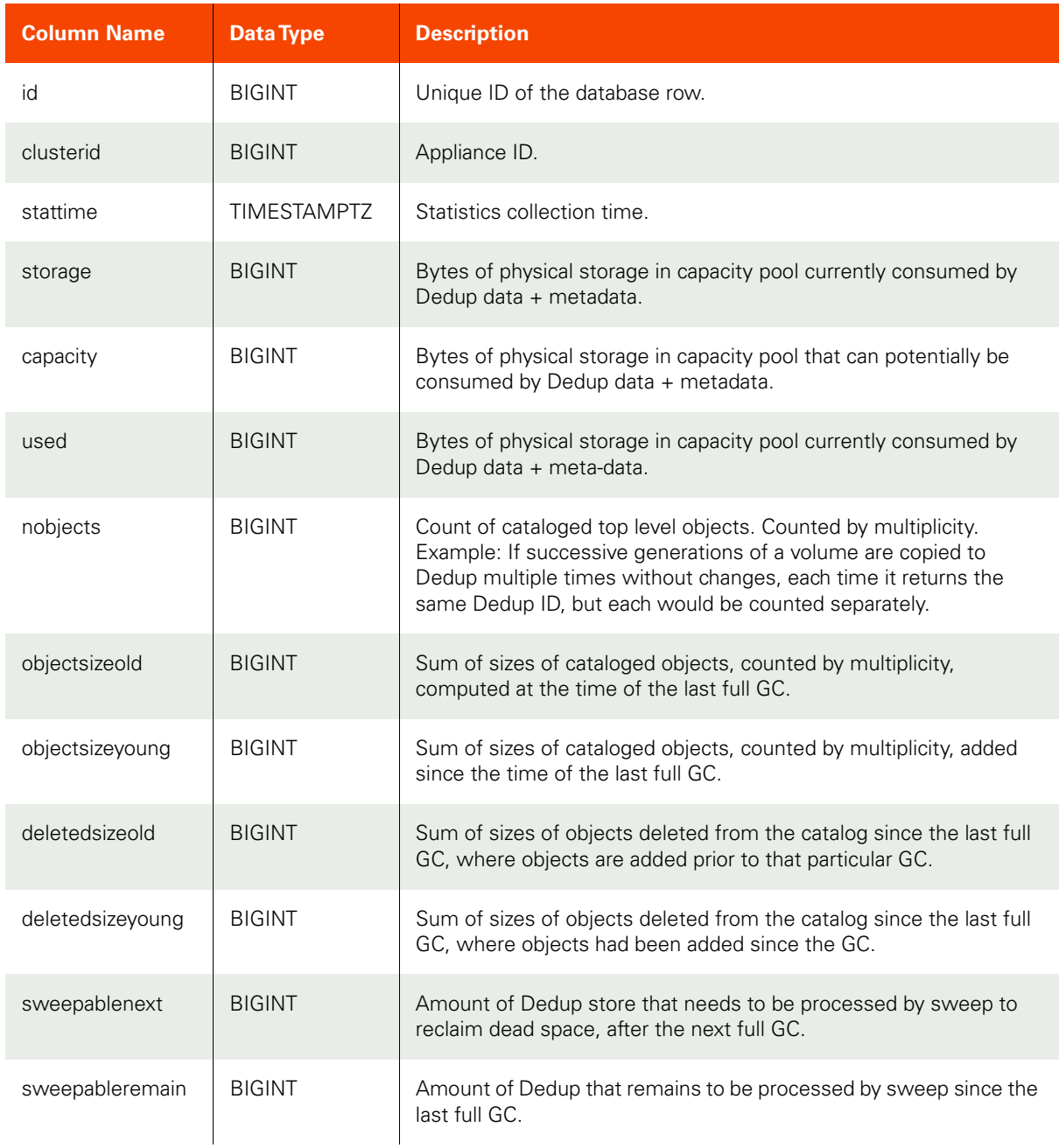

#### **Table 5: deduptbl**

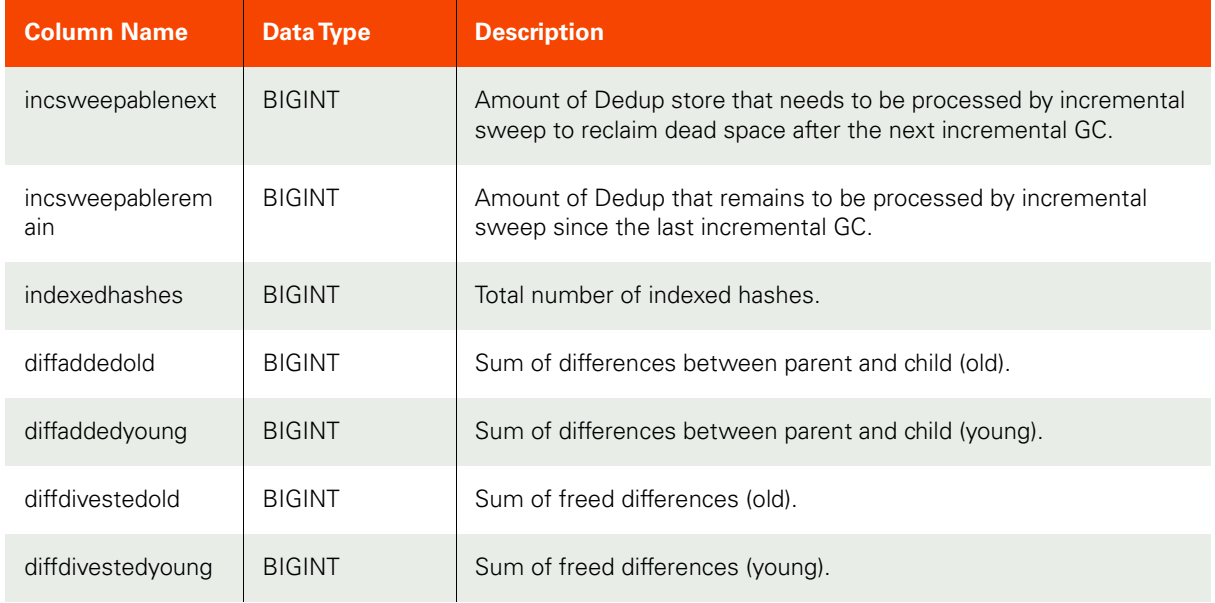

## **Table 6: bandwidthtbl**

<span id="page-5-0"></span>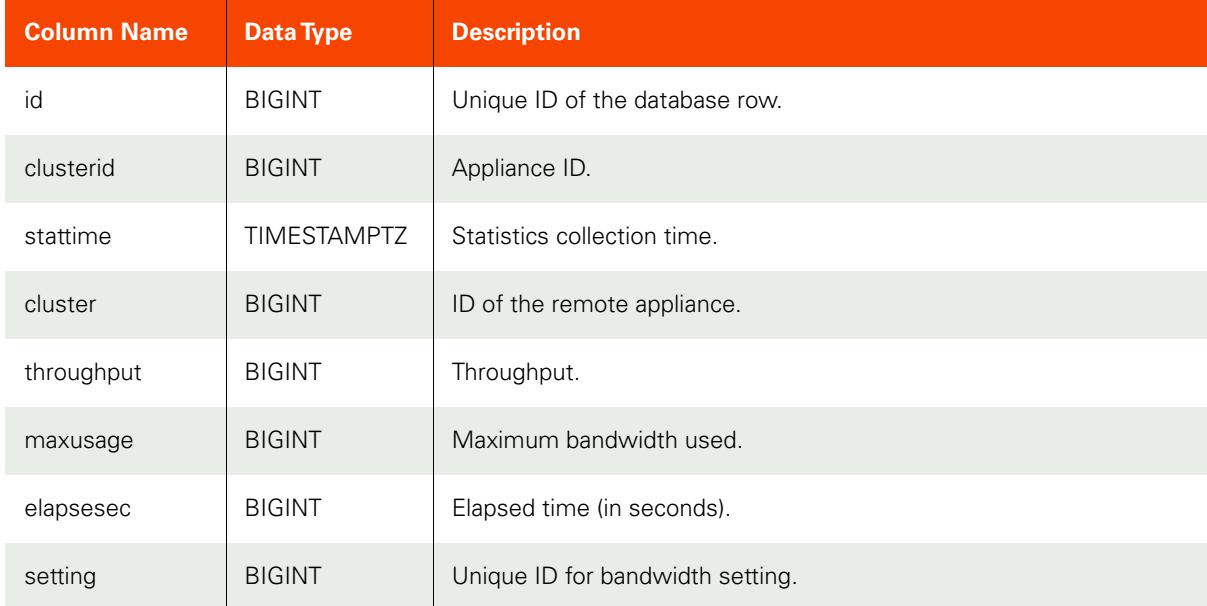

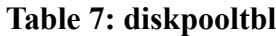

<span id="page-6-0"></span>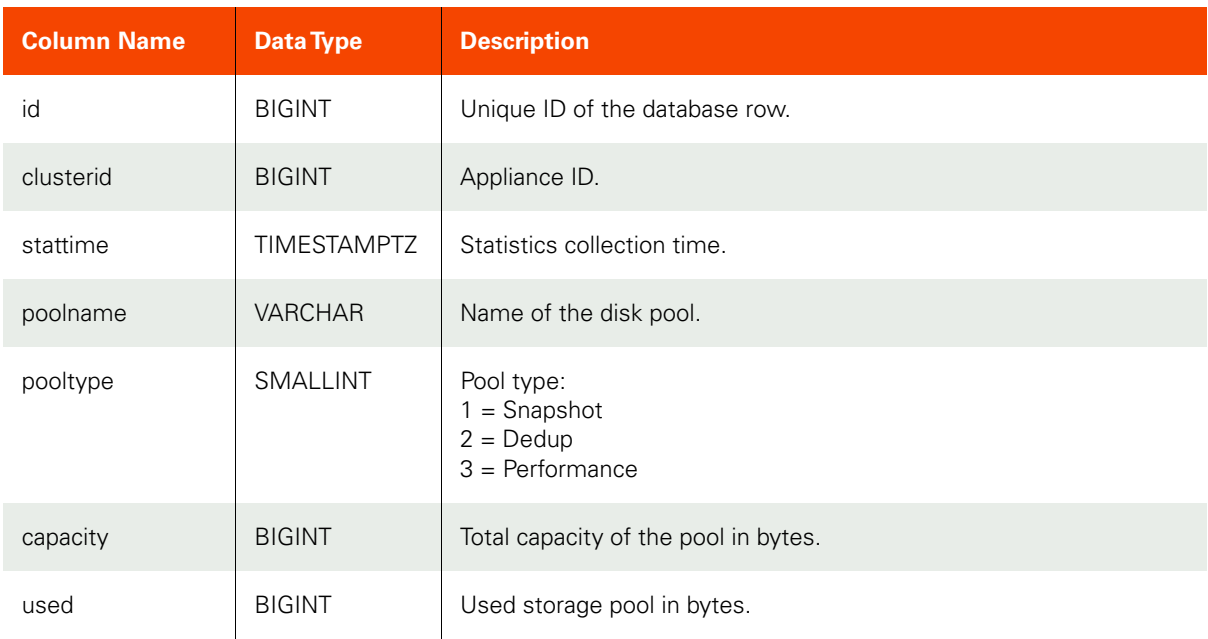

## **Table 8: protectiontbl**

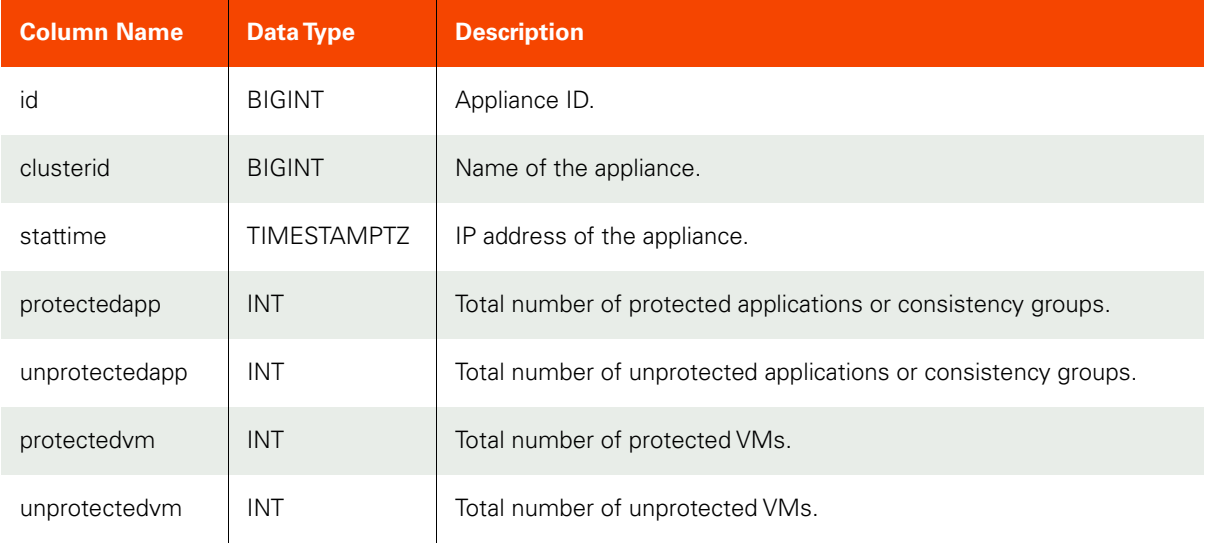

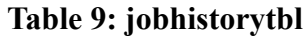

<span id="page-7-0"></span>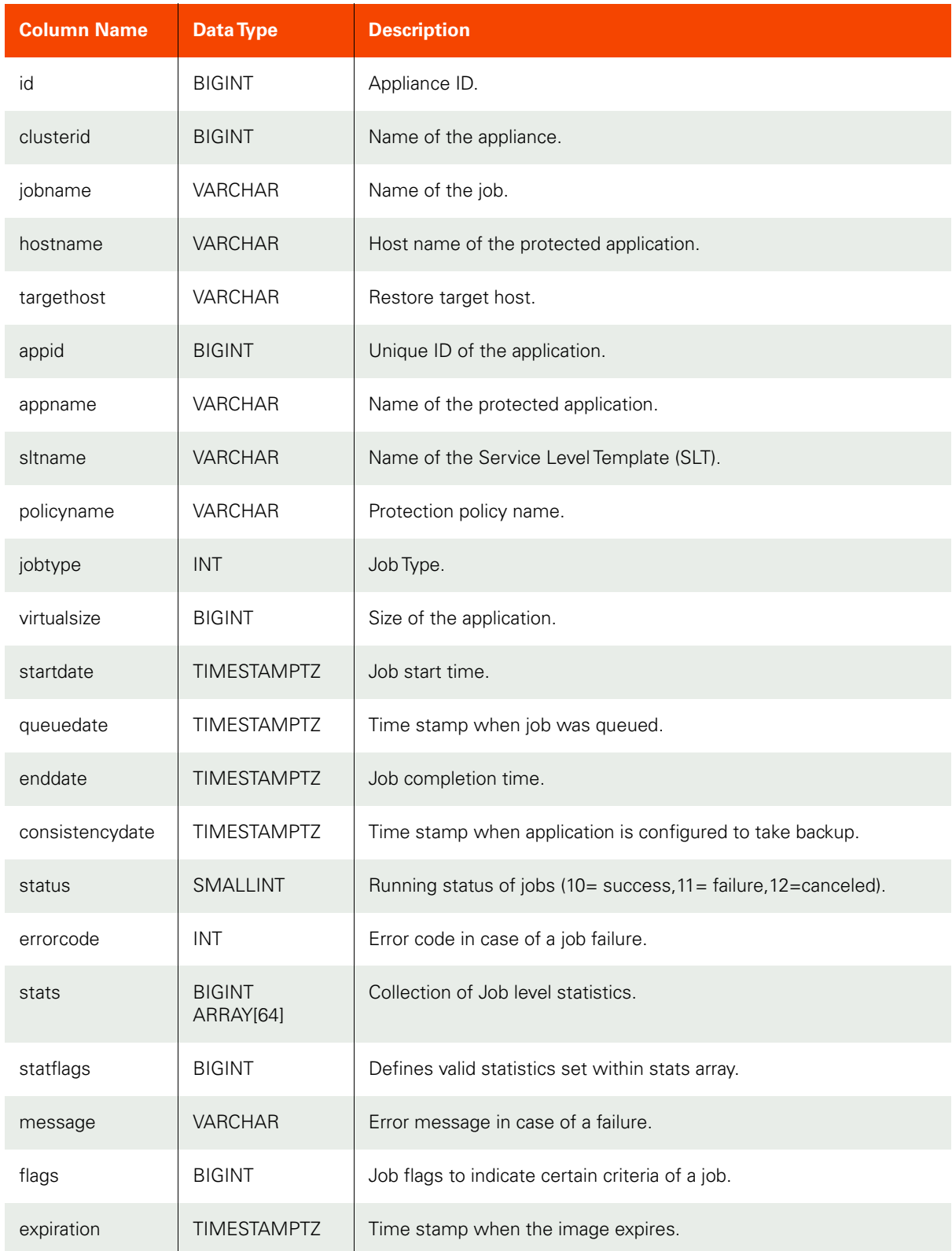

## **Table 9: jobhistorytbl**

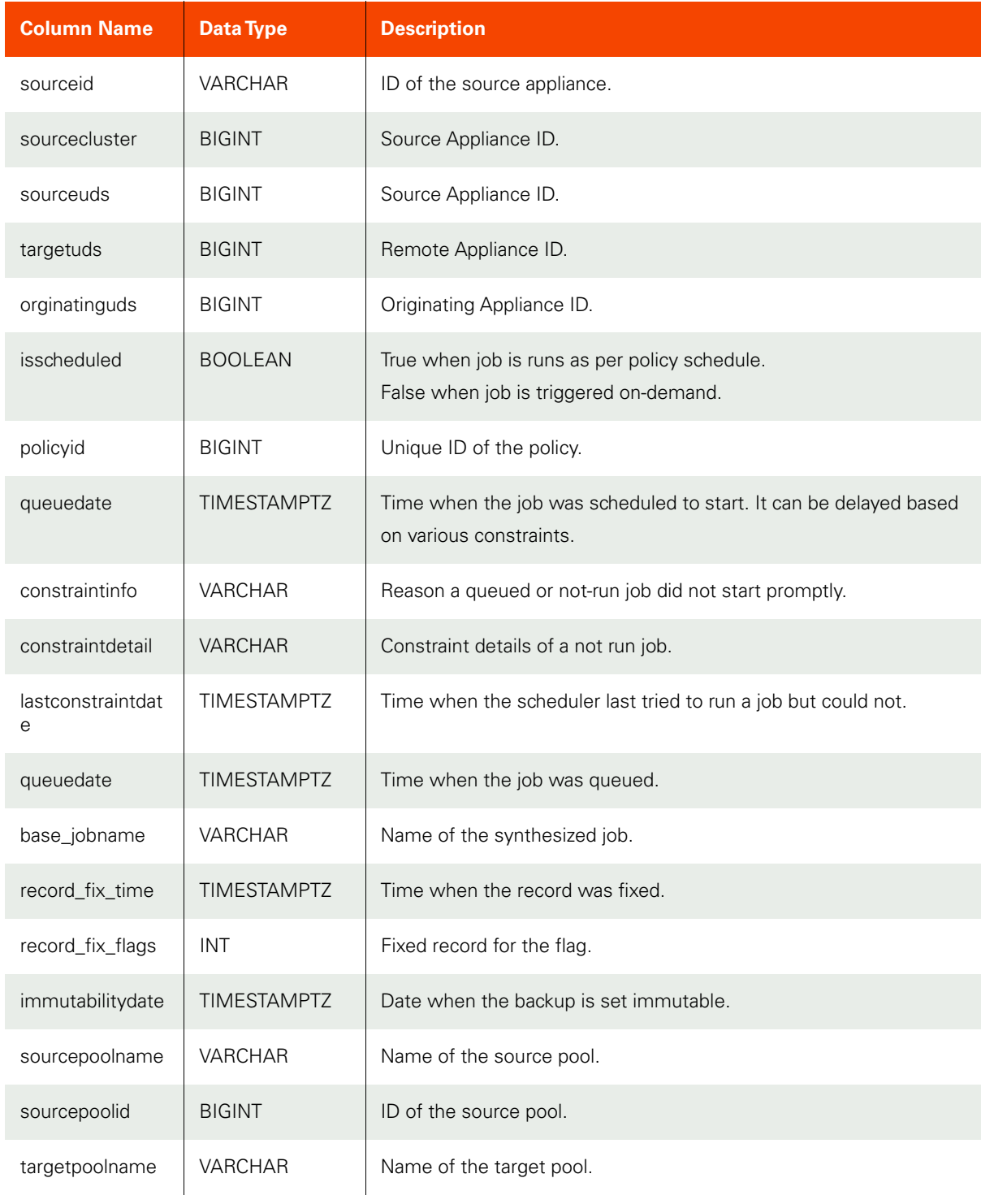

This table provides the additional information related to Key index of jobhistorytbl:

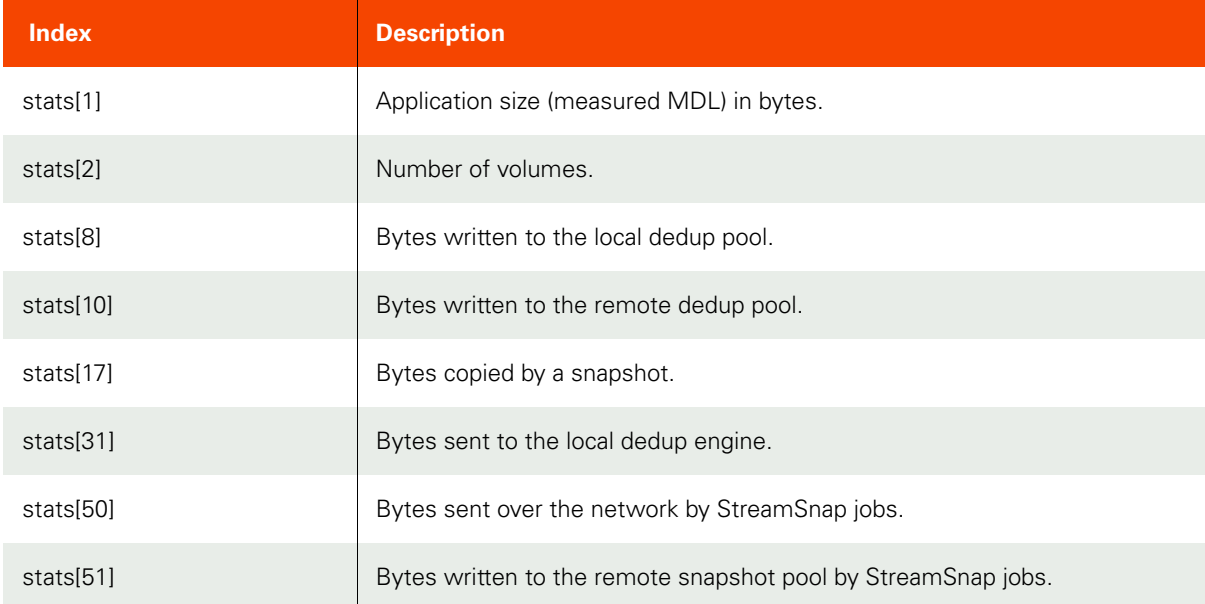

#### **Table 10: jobtbl**

<span id="page-9-0"></span>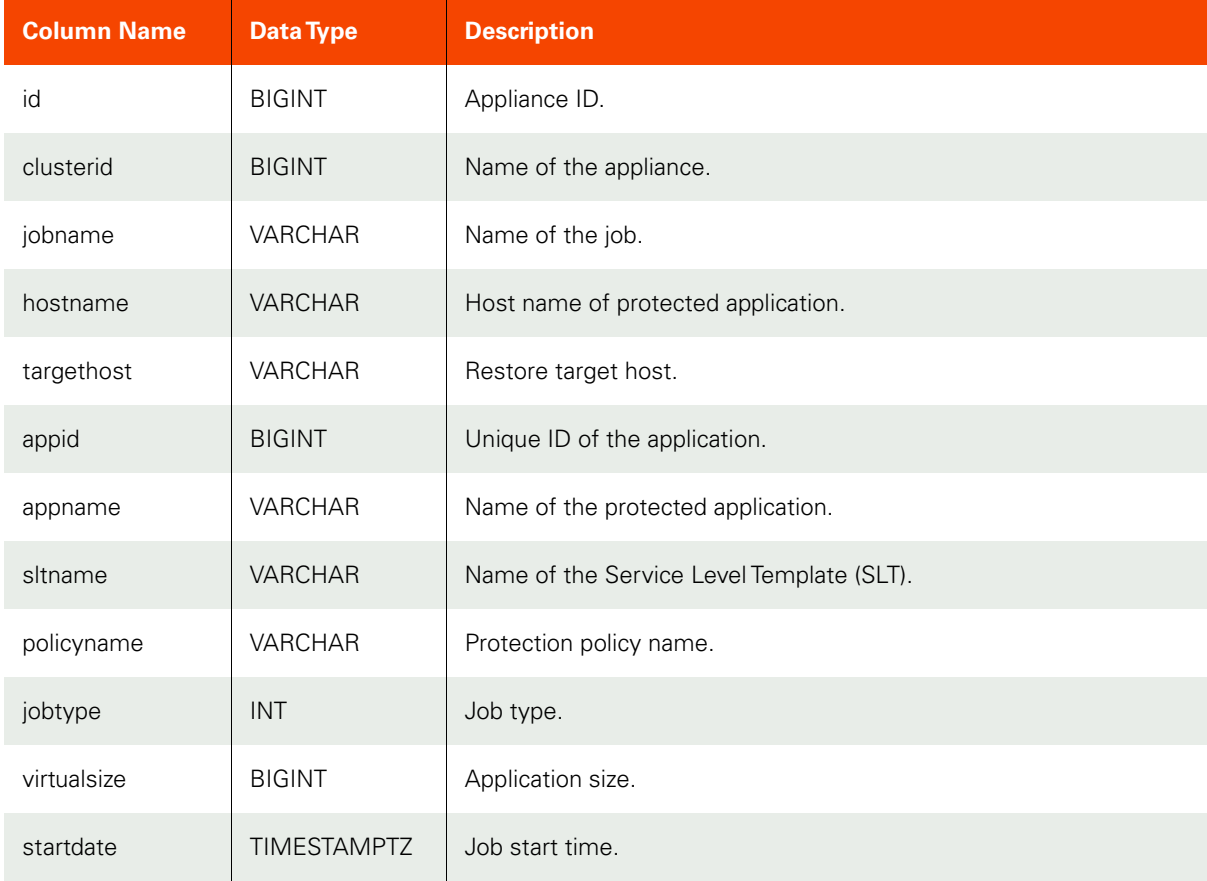

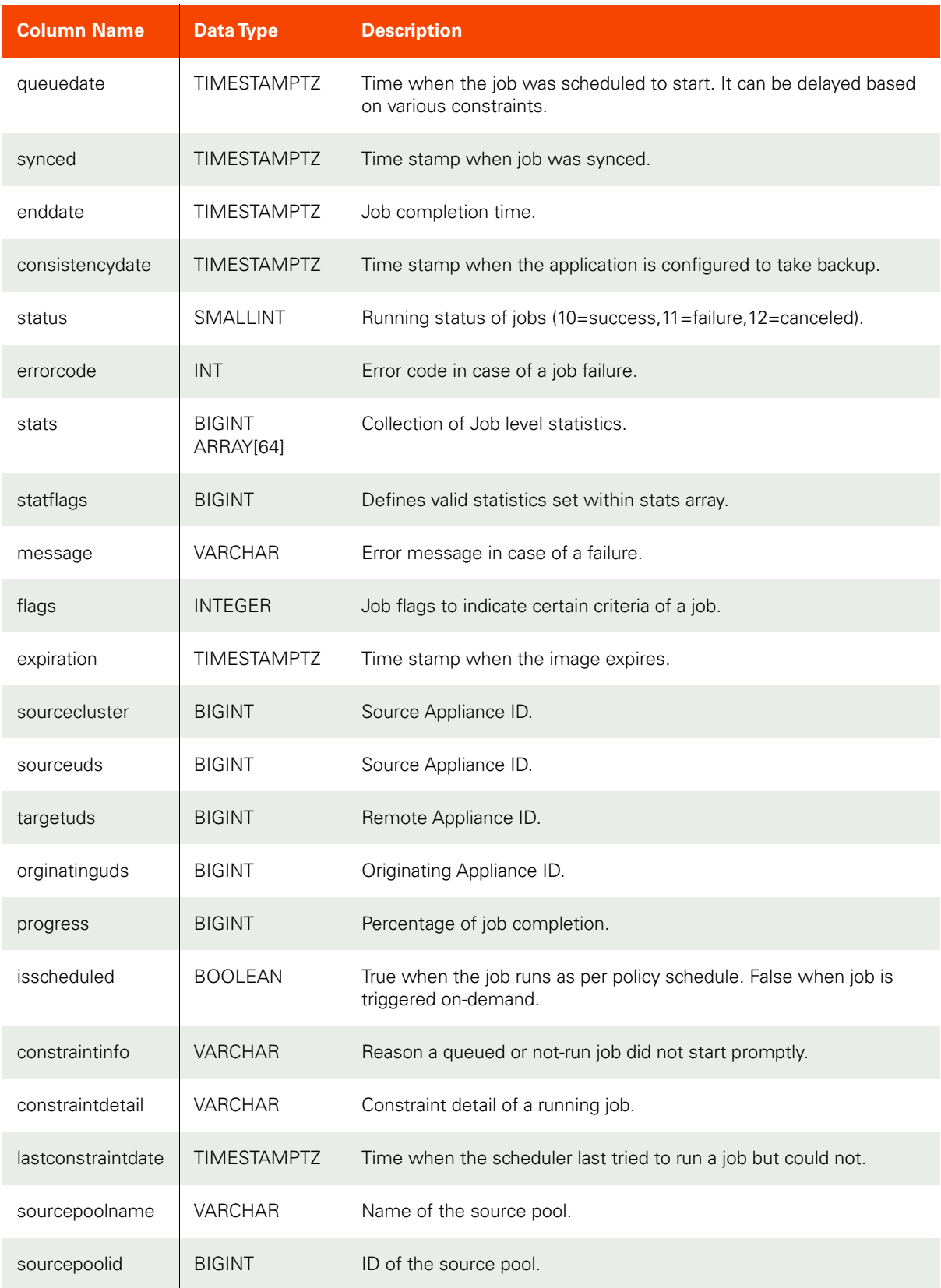

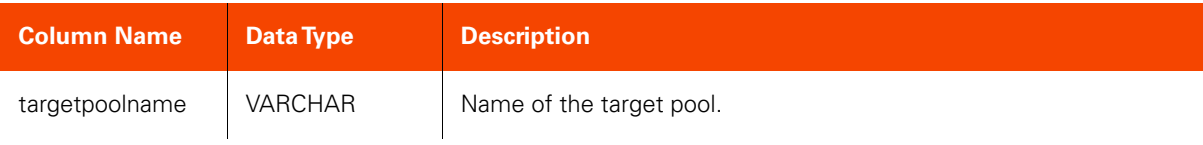

#### **Table 11: snappooltbl**

<span id="page-11-0"></span>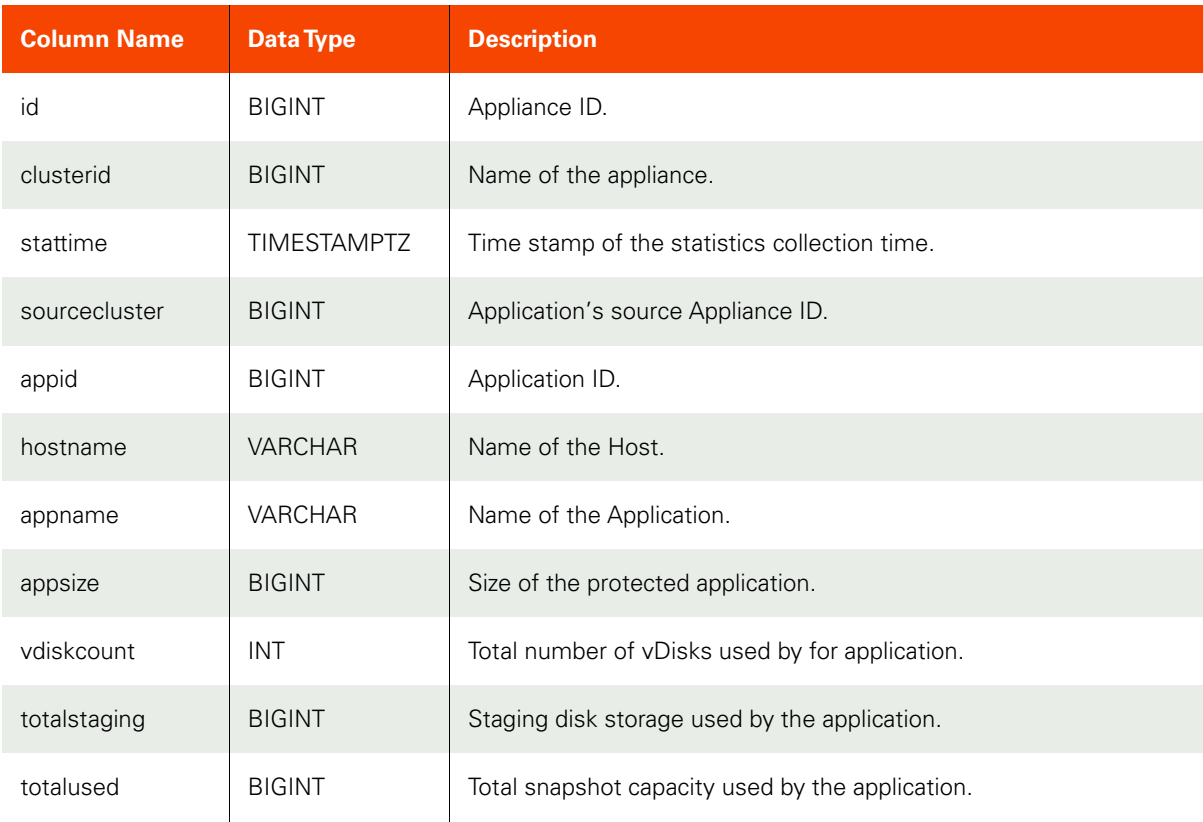

## **Table 12: appprotectiontbl**

<span id="page-11-1"></span>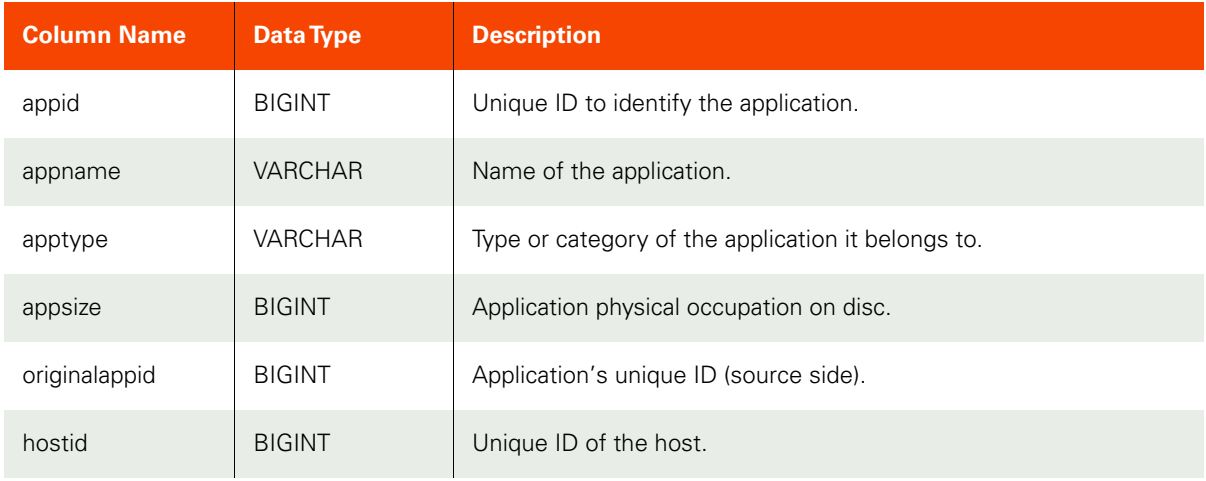

## **Table 12: appprotectiontbl**

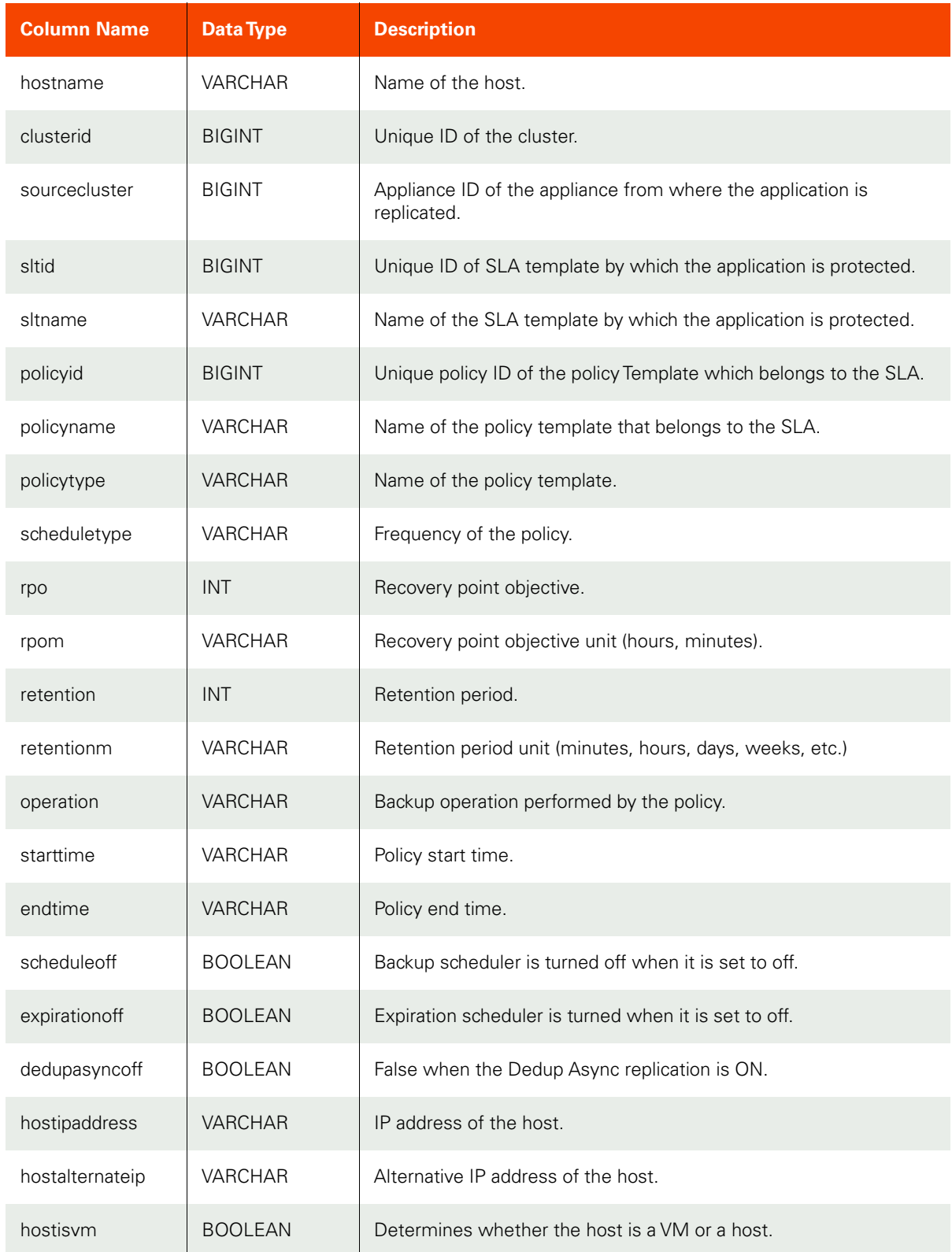

## **Table 12: appprotectiontbl**

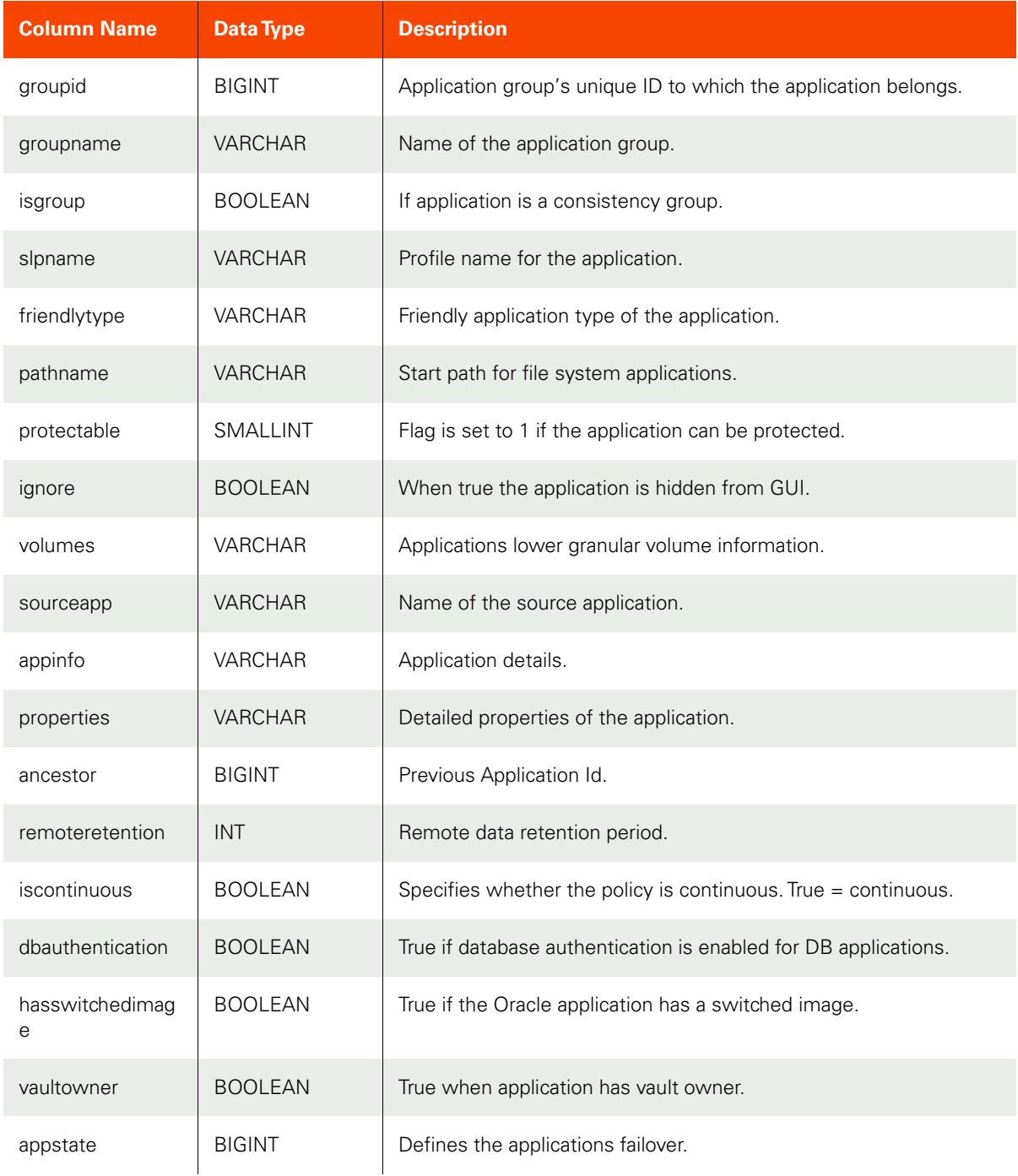

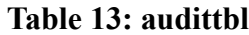

<span id="page-14-0"></span>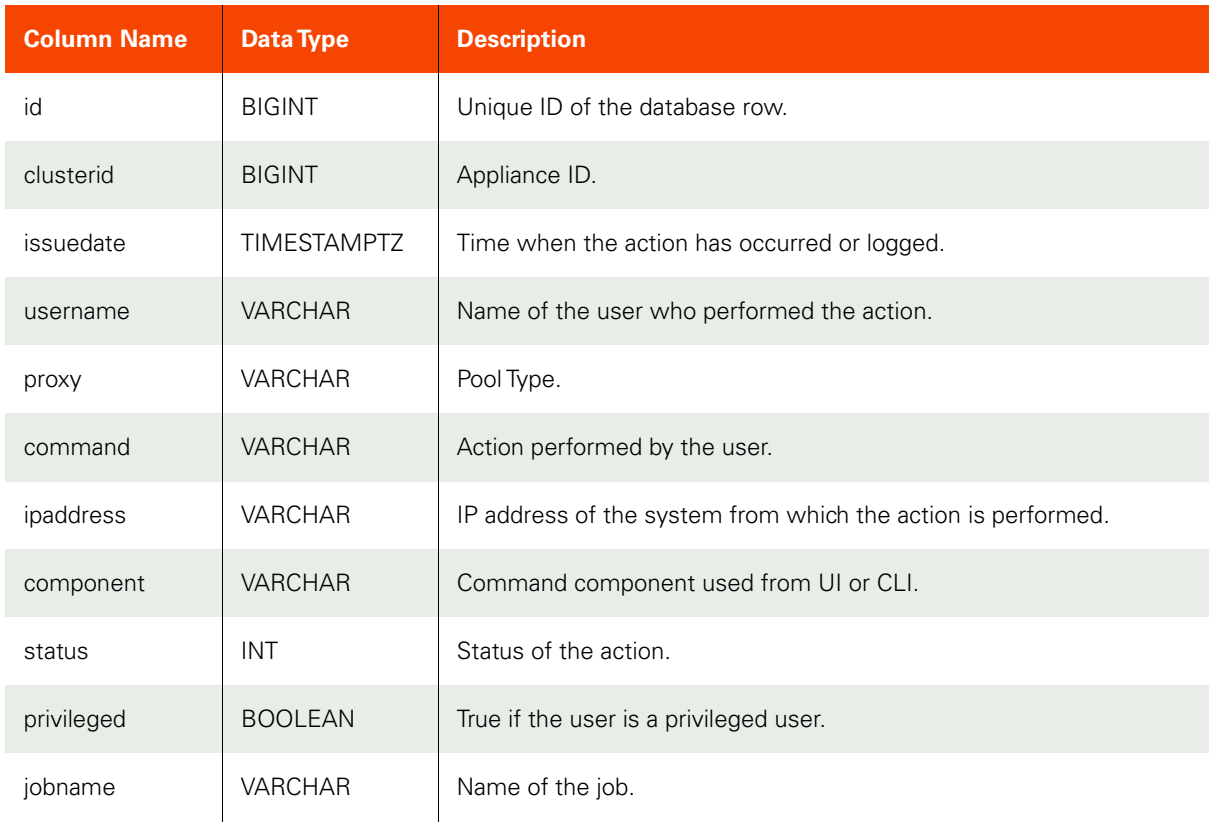

## **Table 14: backuptbl**

<span id="page-14-1"></span>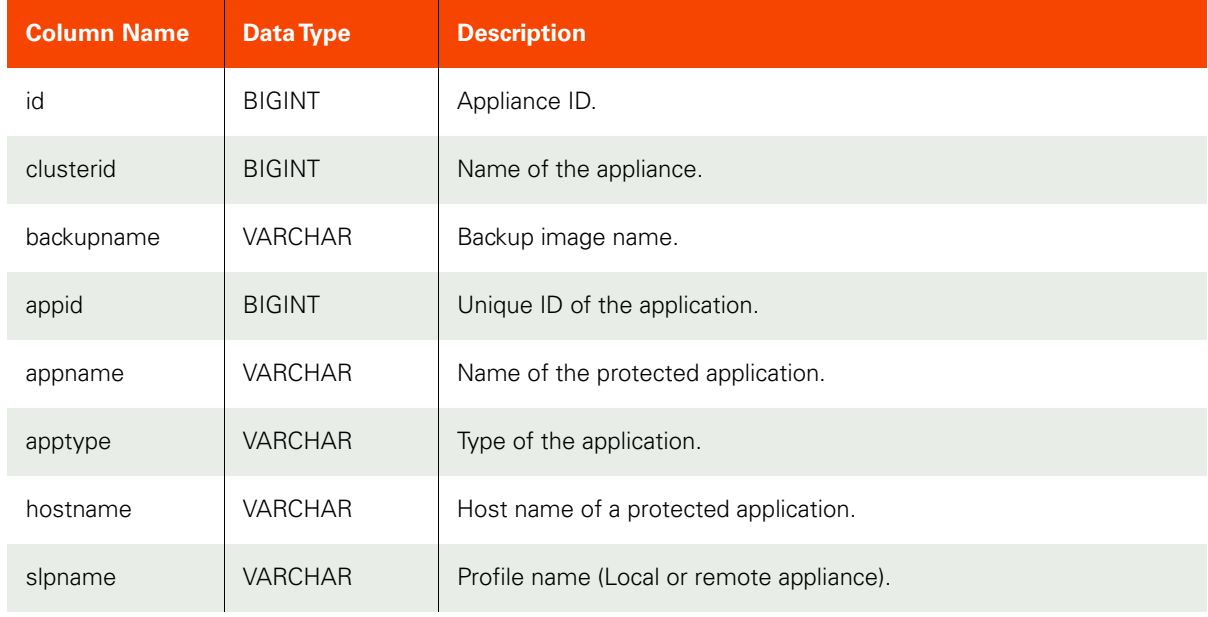

#### **Table 14: backuptbl**

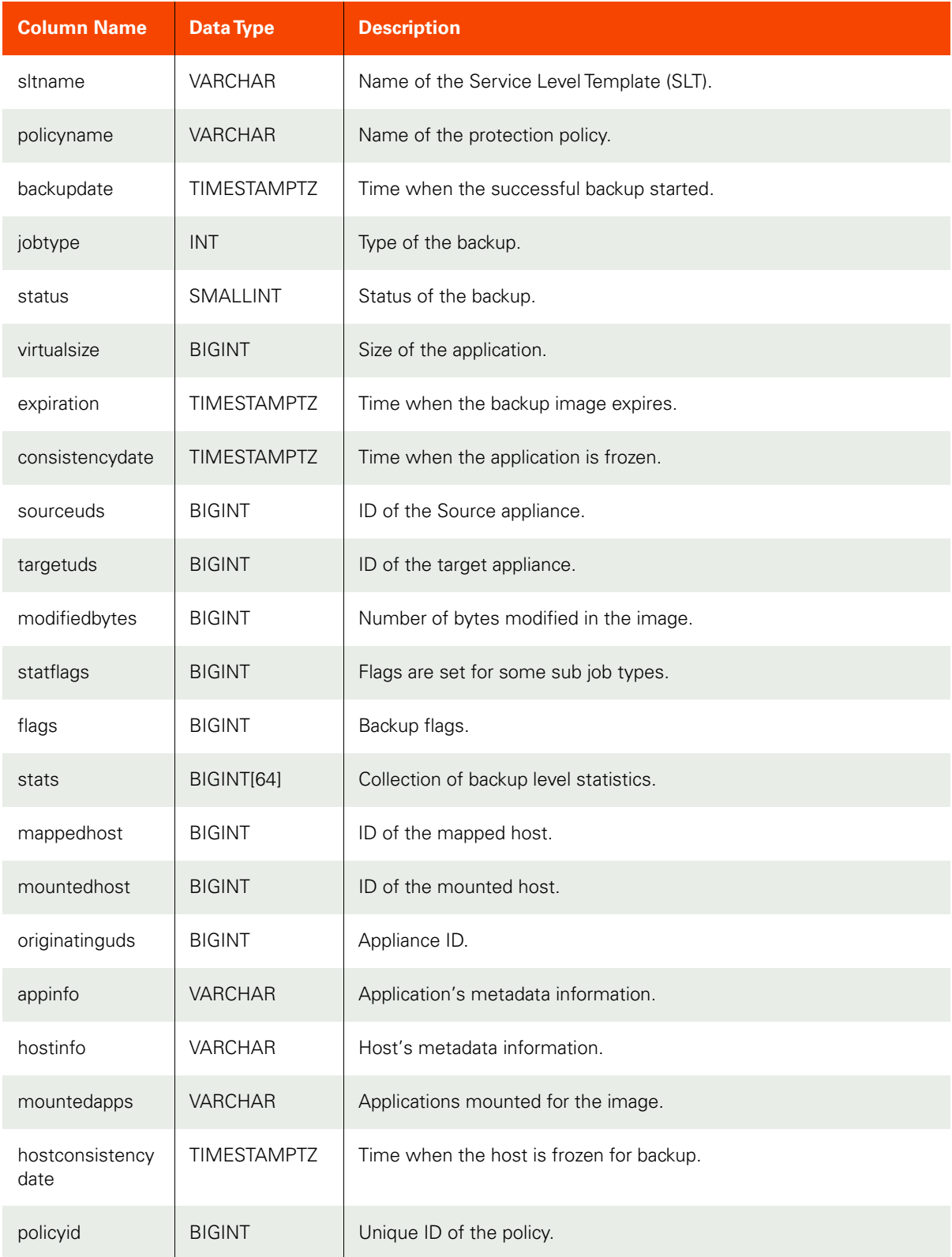

#### **Table 14: backuptbl**

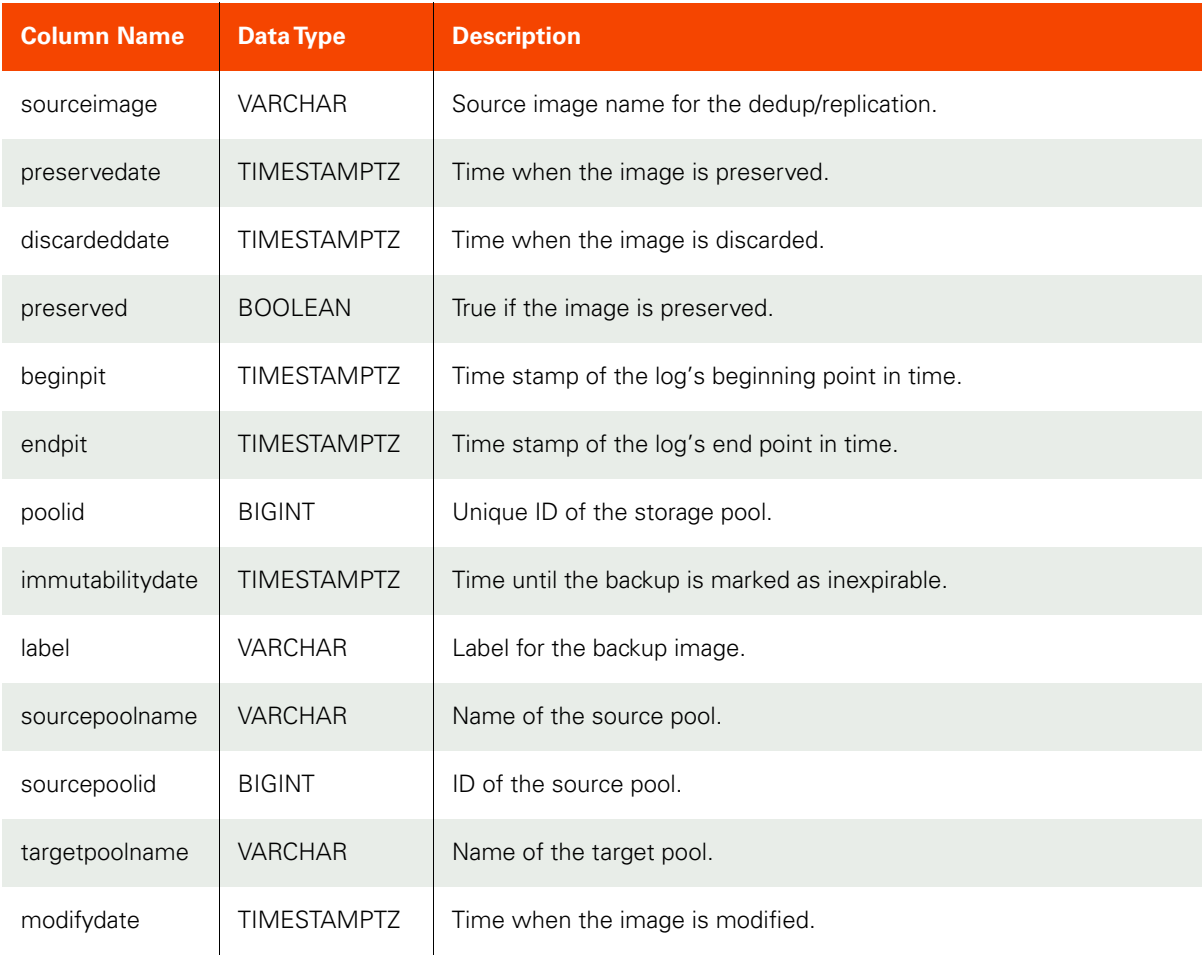

## **Table 15: compliancetbl**

<span id="page-16-0"></span>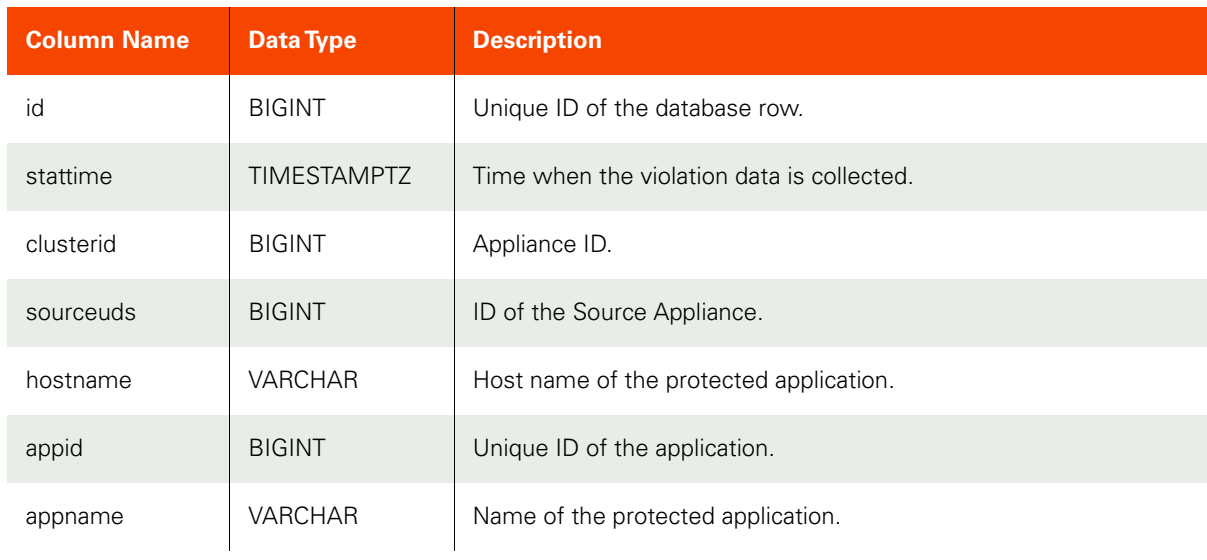

## **Table 15: compliancetbl**

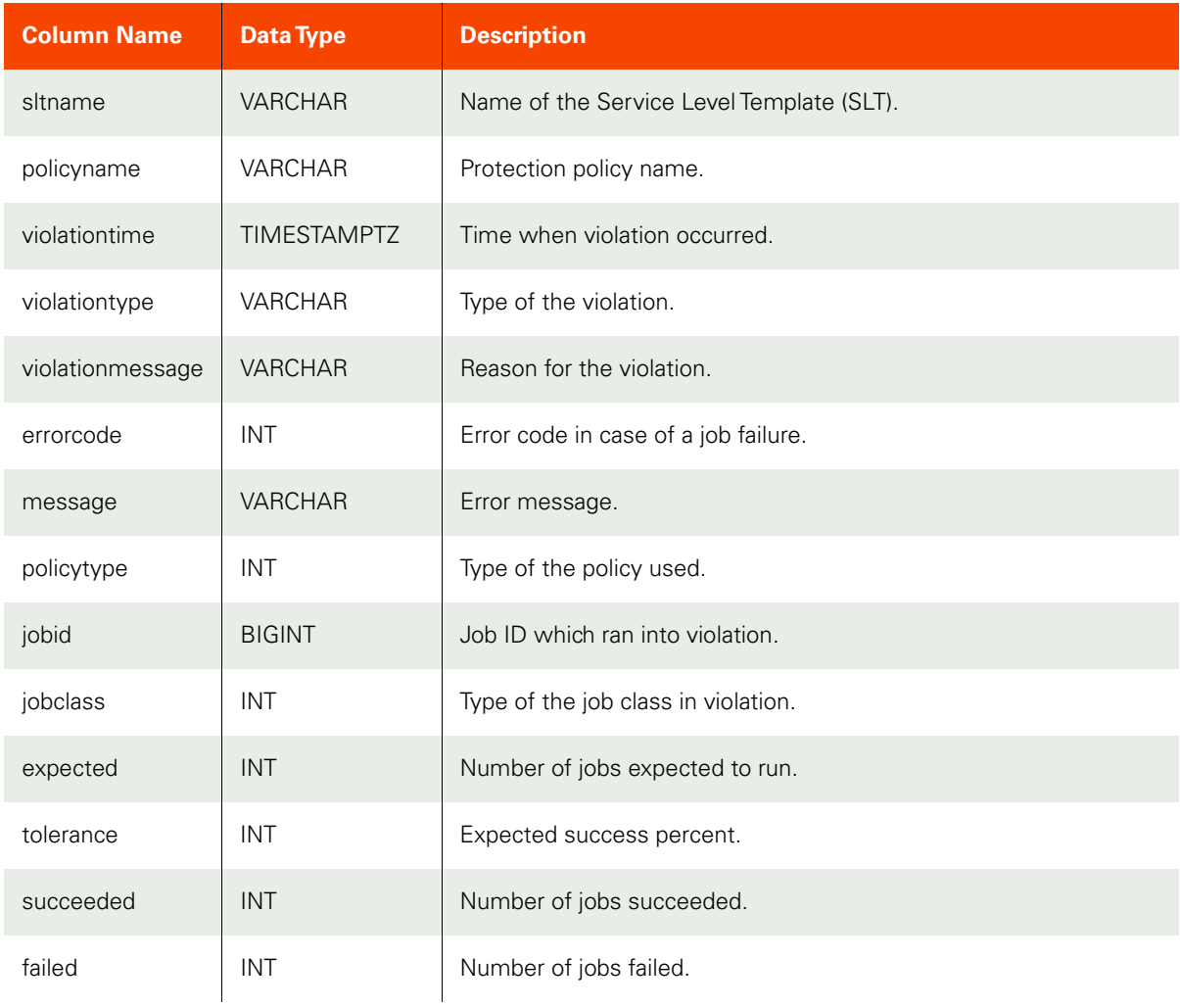

#### **Table 16: systemstattbl**

<span id="page-17-0"></span>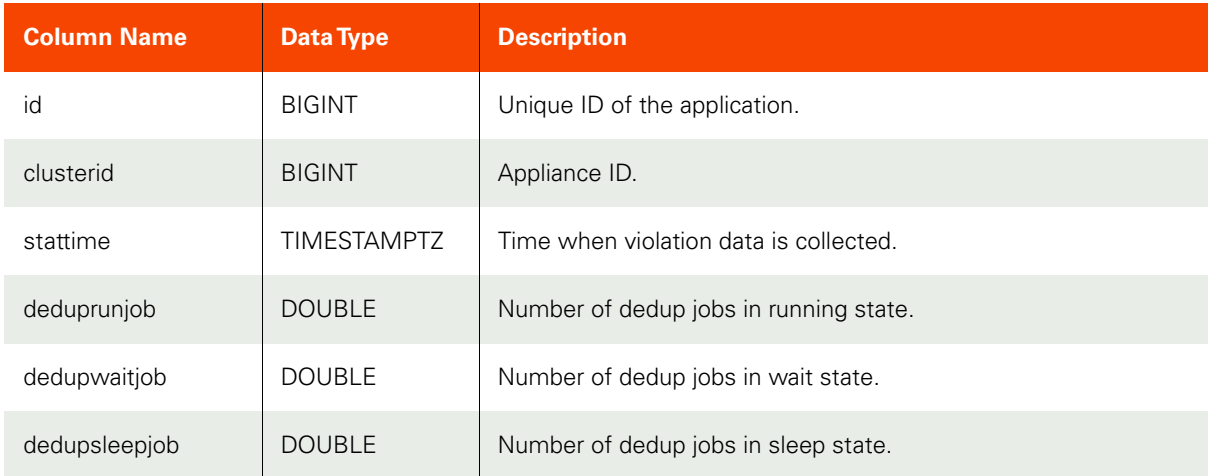

#### **Table 16: systemstattbl**

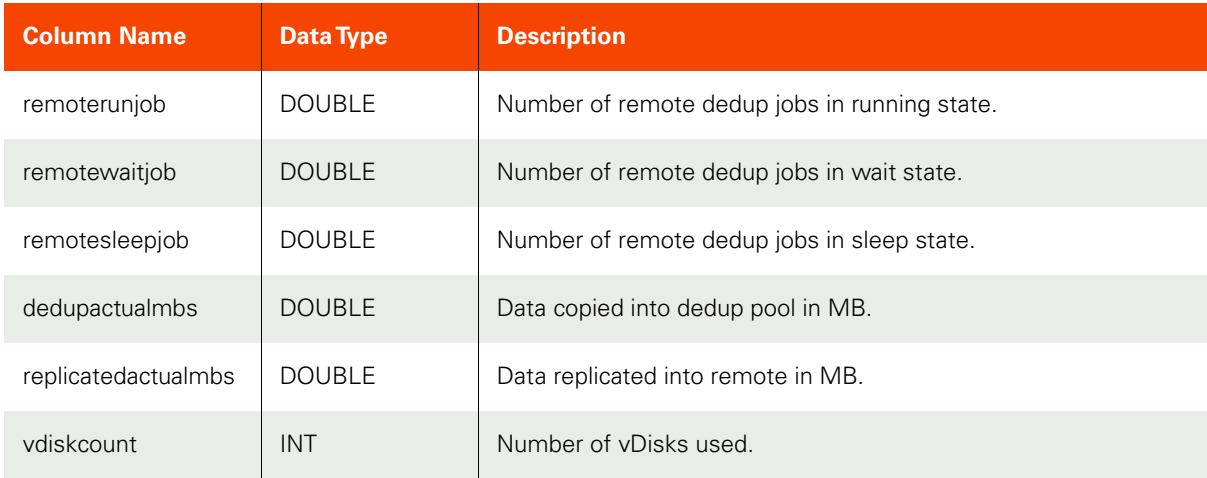

#### **Table 17: mdltbl**

<span id="page-18-0"></span>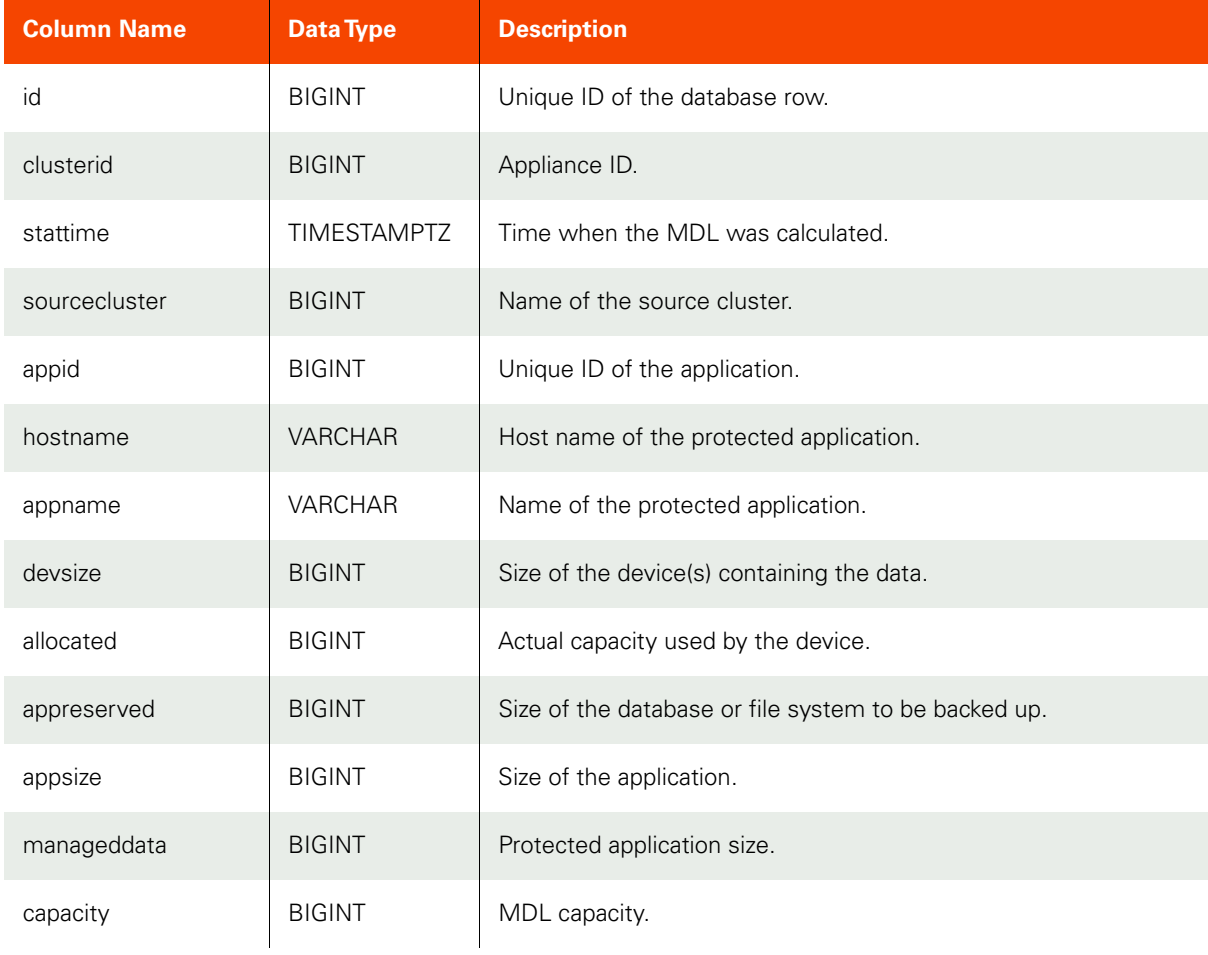

## **Table 18: congroupmembertbl**

<span id="page-19-0"></span>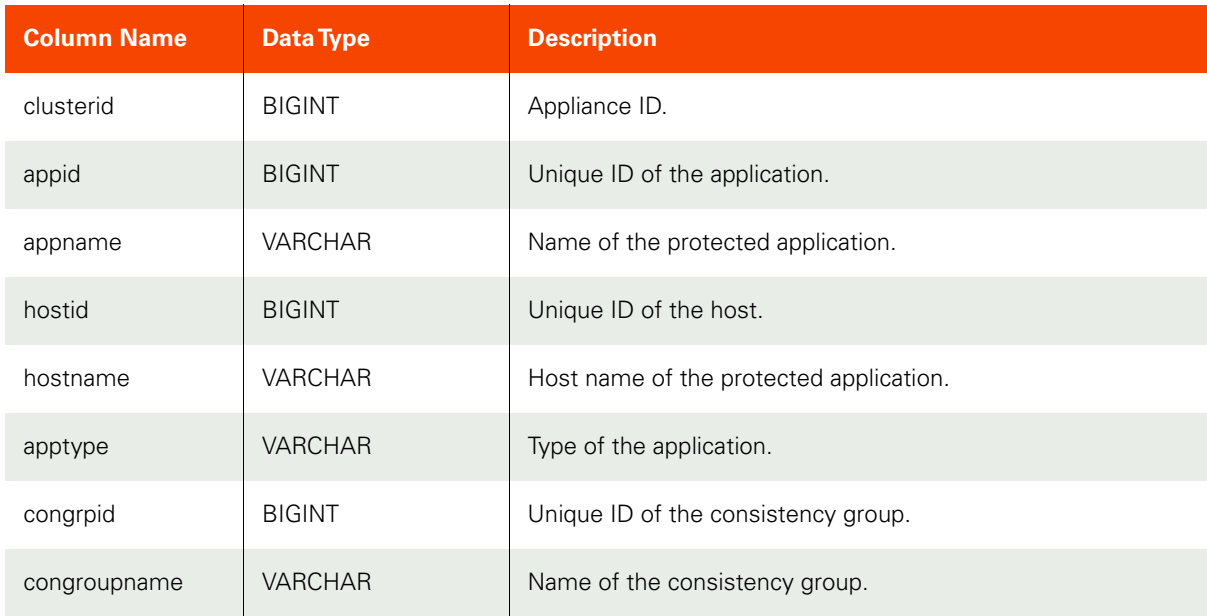

#### **Table 19: eventtbl**

<span id="page-19-1"></span>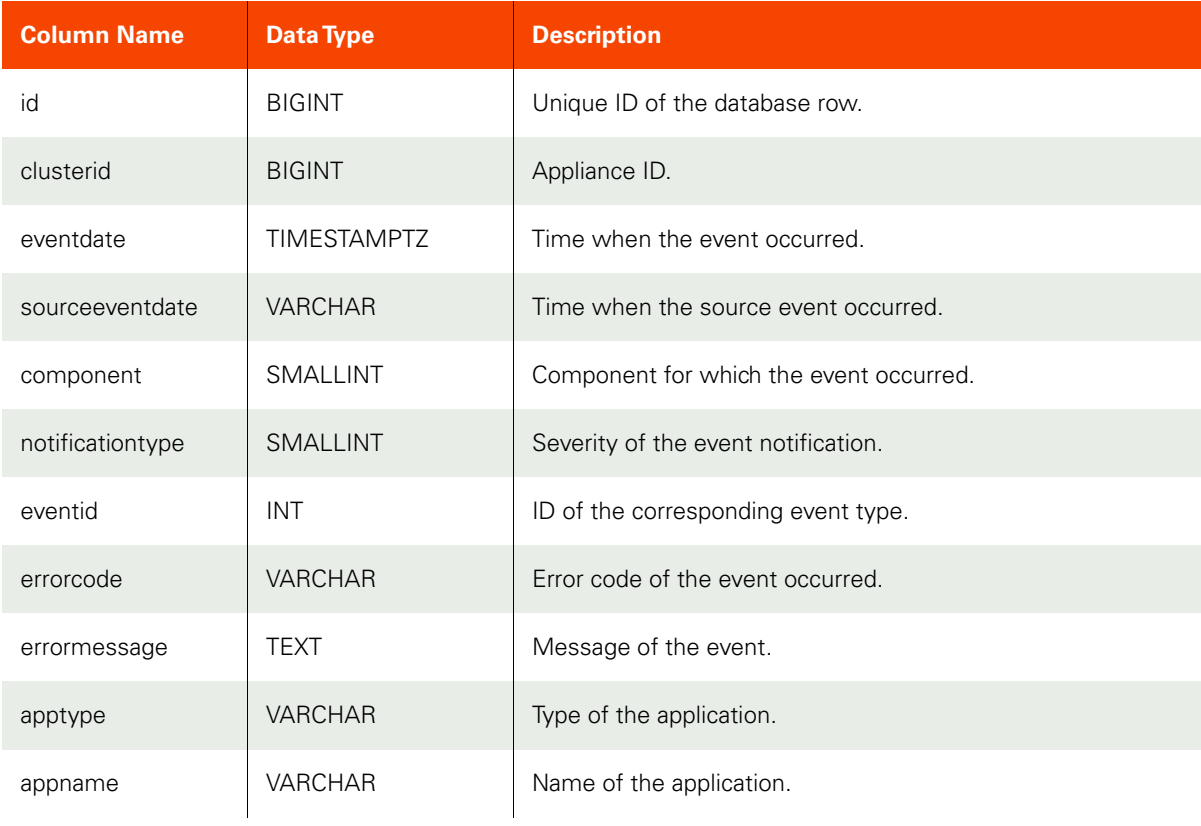

#### **Table 19: eventtbl**

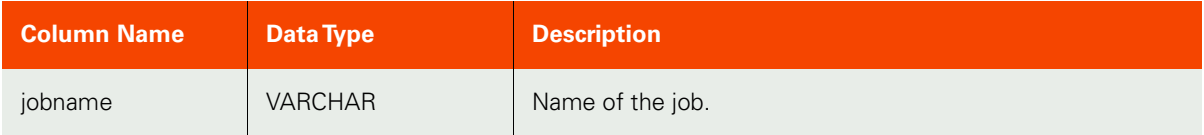

#### **Table 20: orgrelationtbl**

<span id="page-20-0"></span>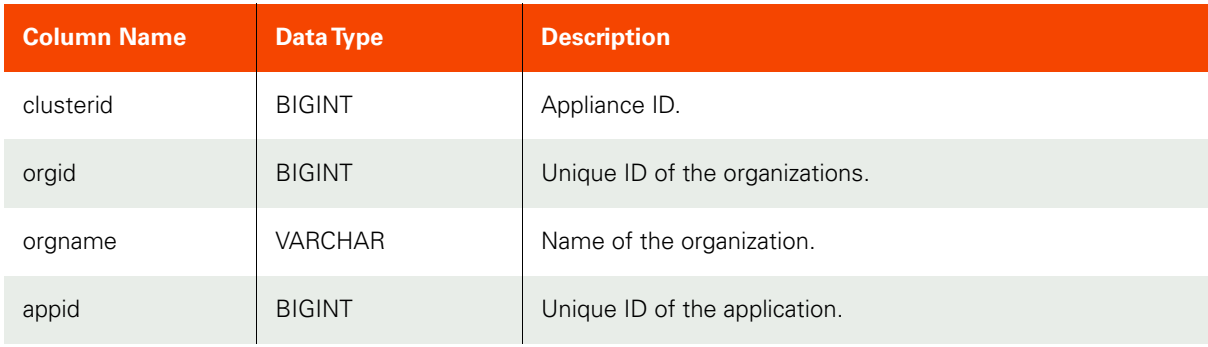

#### **Table 21: slatbl**

<span id="page-20-1"></span>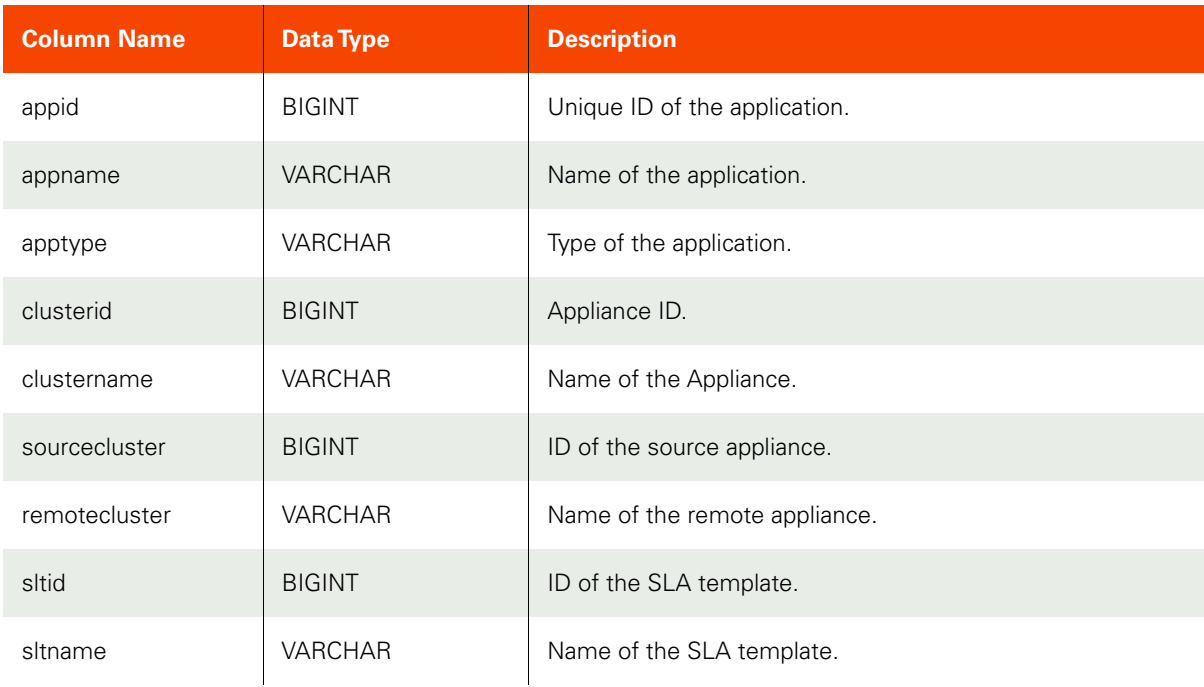

#### **Table 22: protectionhistorytbl**

<span id="page-21-0"></span>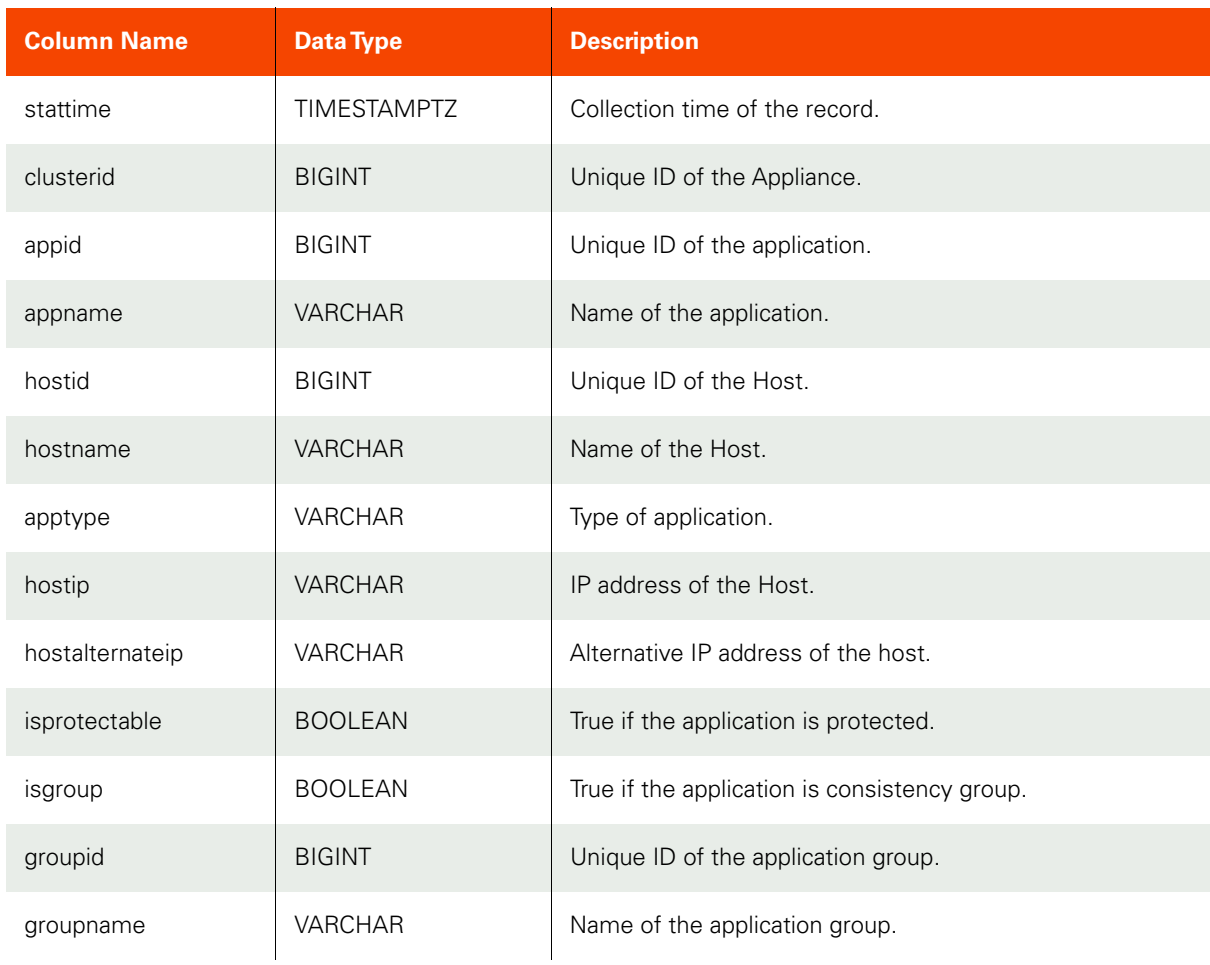

#### **Table 23: clustertzhistory**

<span id="page-21-1"></span>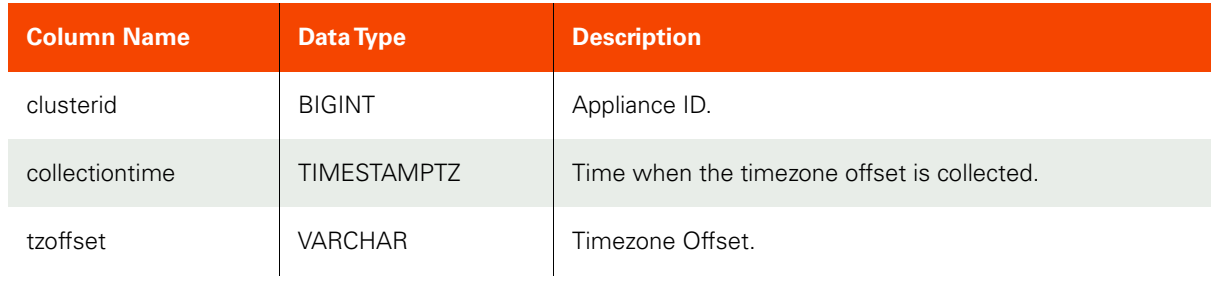

## **Table 24: dedupslothistory**

<span id="page-21-2"></span>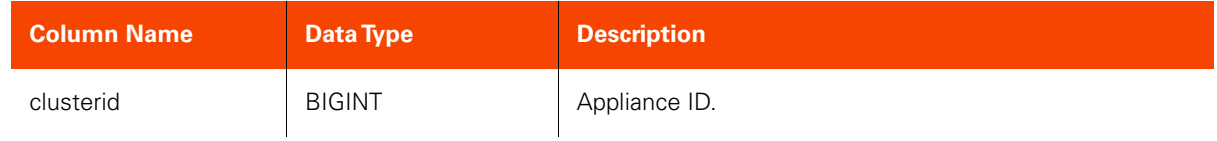

#### **Table 24: dedupslothistory**

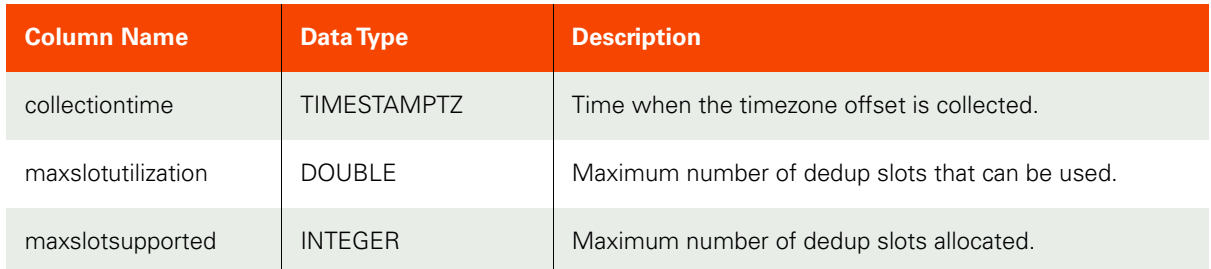

#### **Table 25: clustermemberdatatbl**

<span id="page-22-0"></span>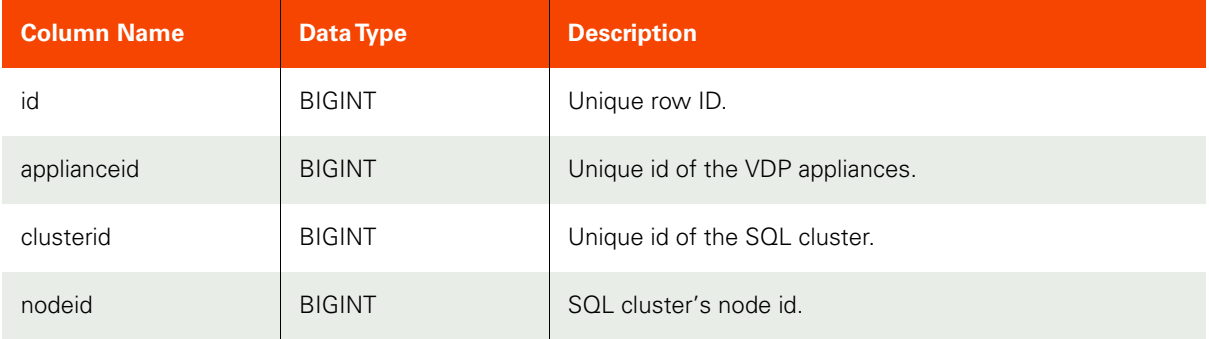

#### **Table 26: compliancehistorytbl**

<span id="page-22-1"></span>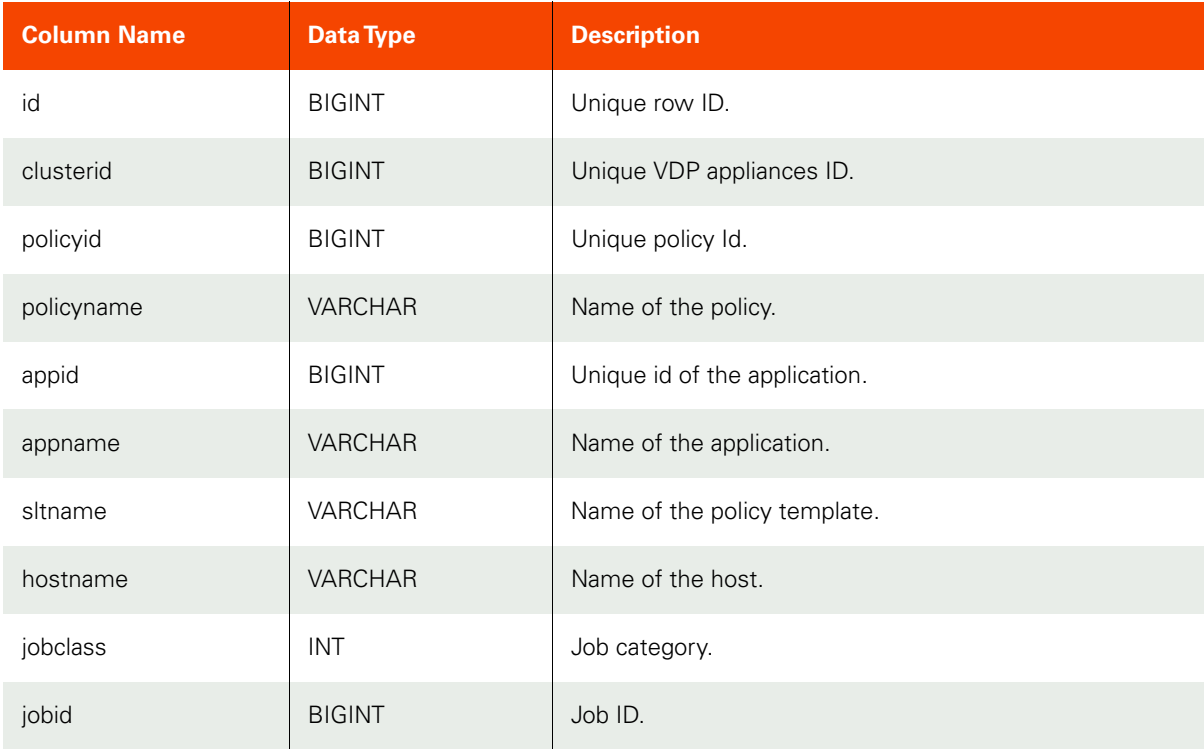

## **Table 26: compliancehistorytbl**

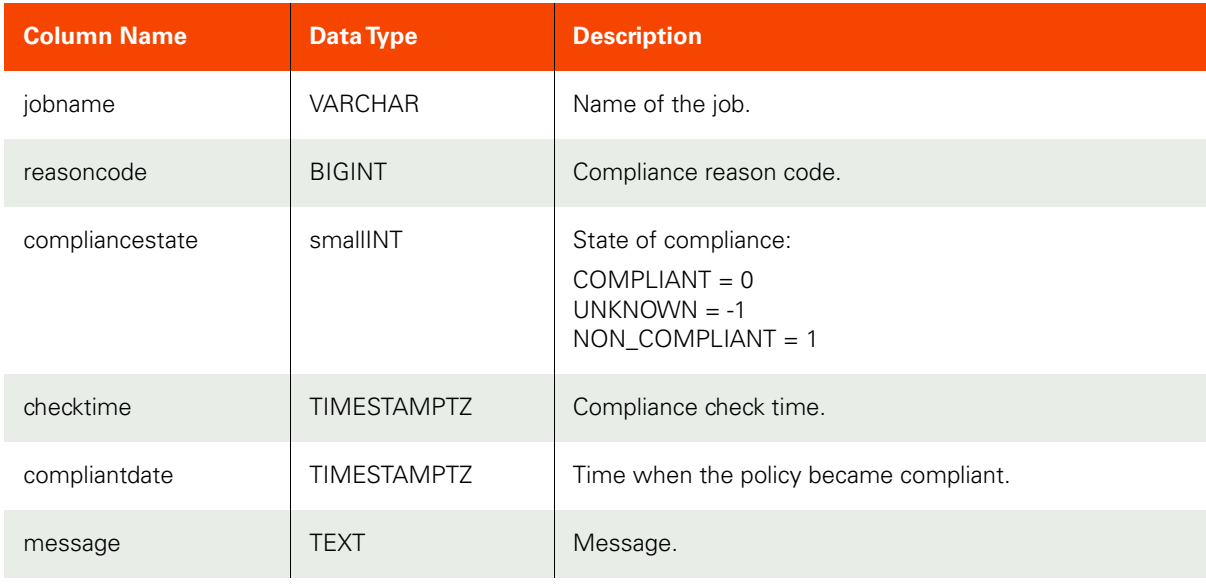

#### **Table 27: metricstattbl**

<span id="page-23-0"></span>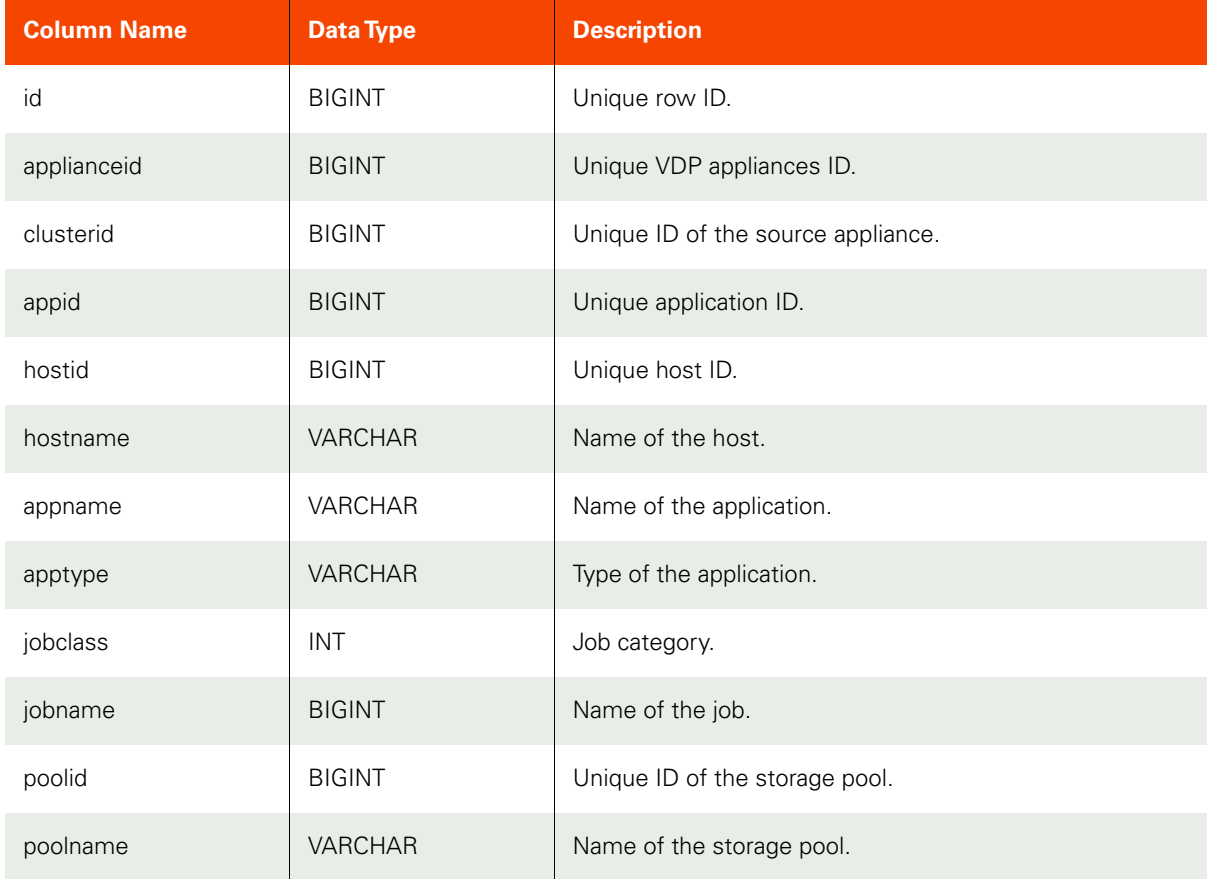

#### **Table 27: metricstattbl**

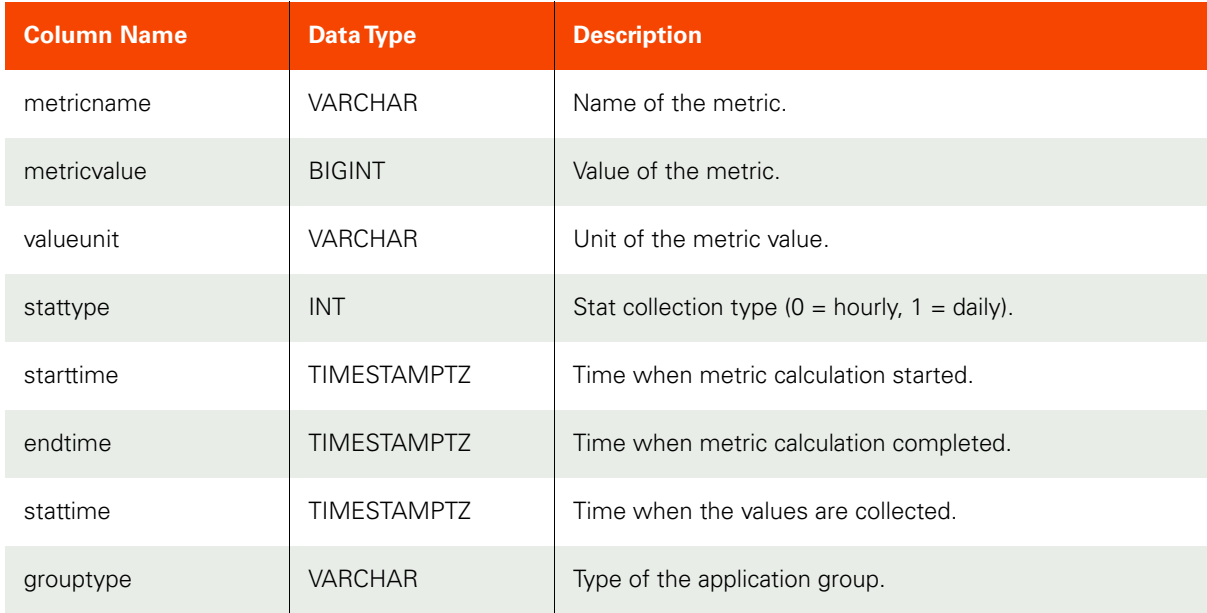

## **Table 28: discardedimagedatatbl**

<span id="page-24-0"></span>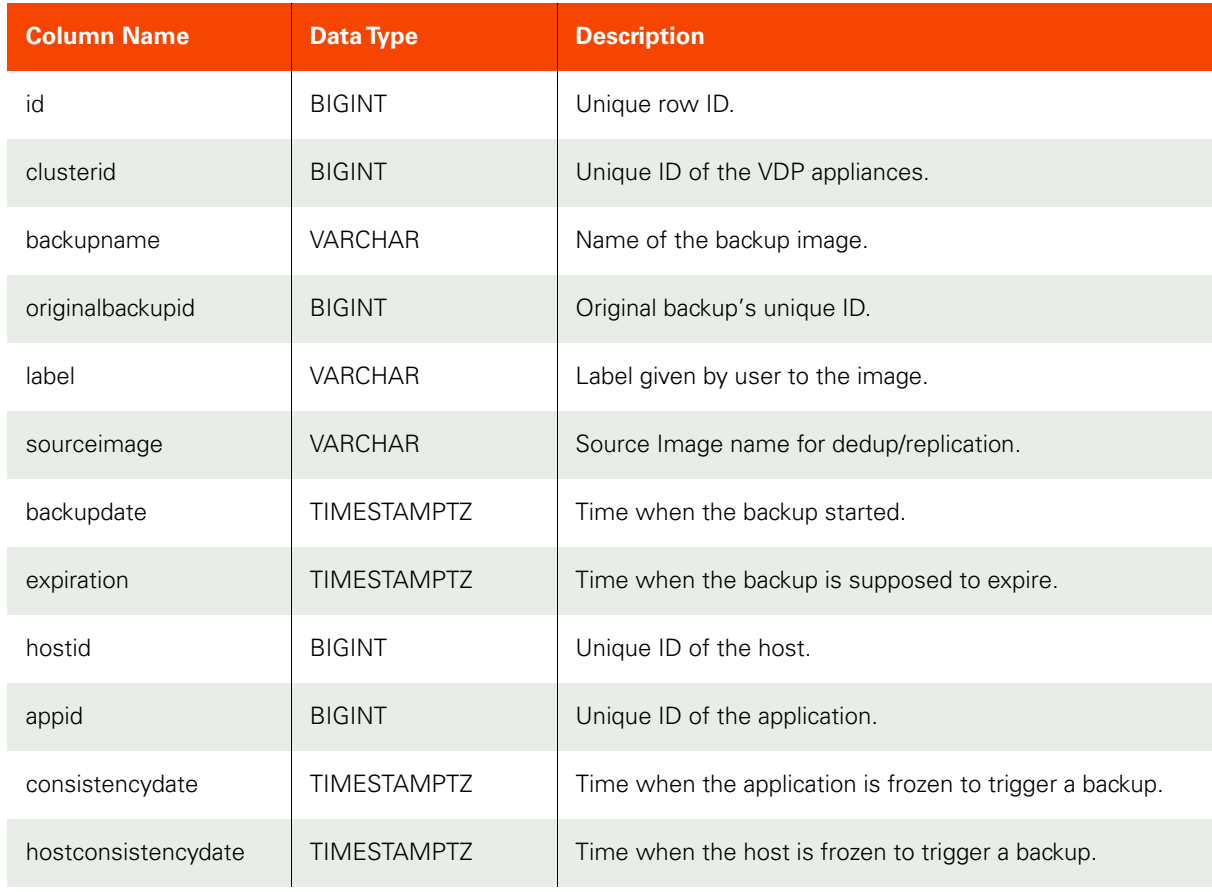

## **Table 28: discardedimagedatatbl**

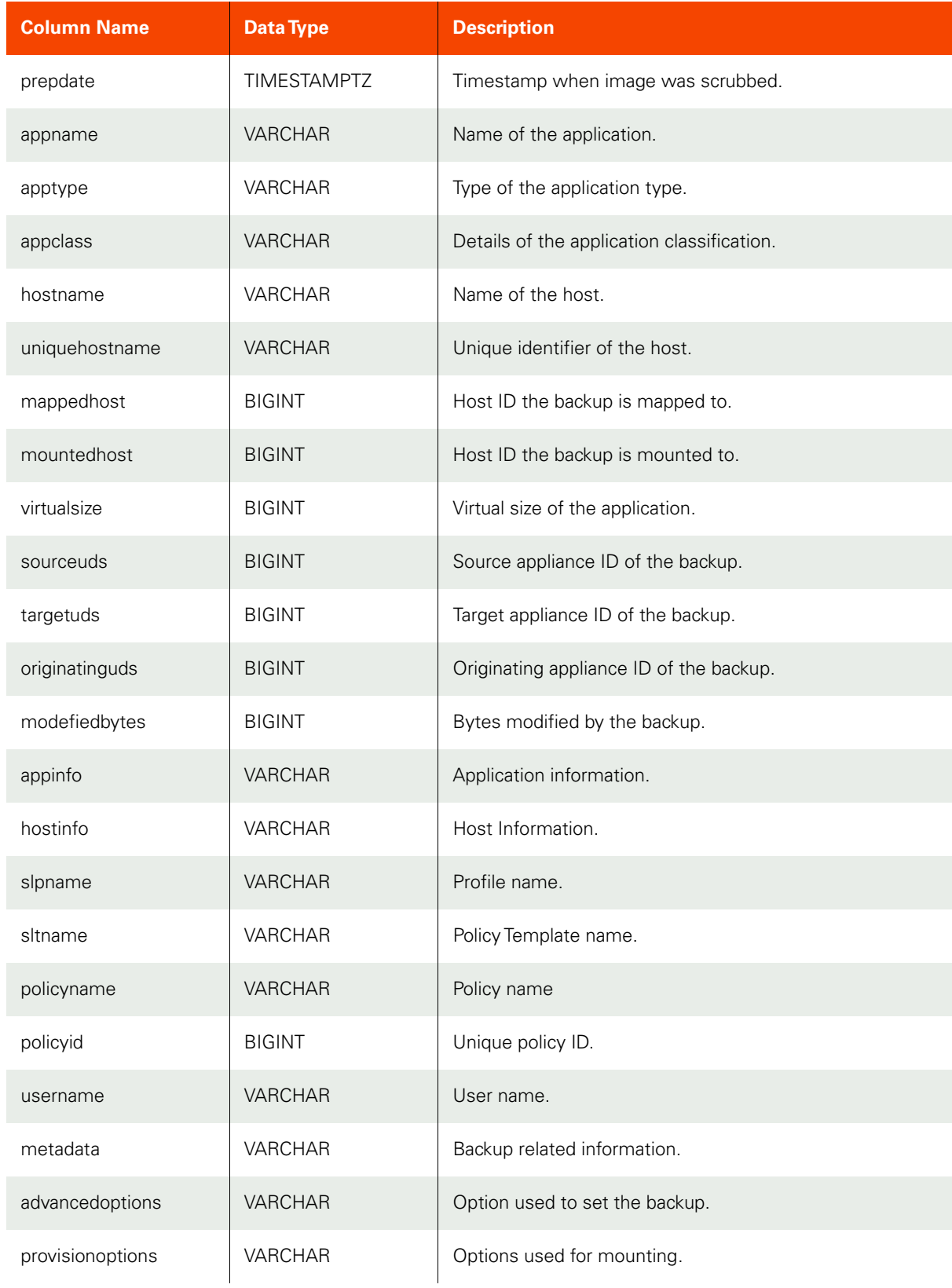

## **Table 28: discardedimagedatatbl**

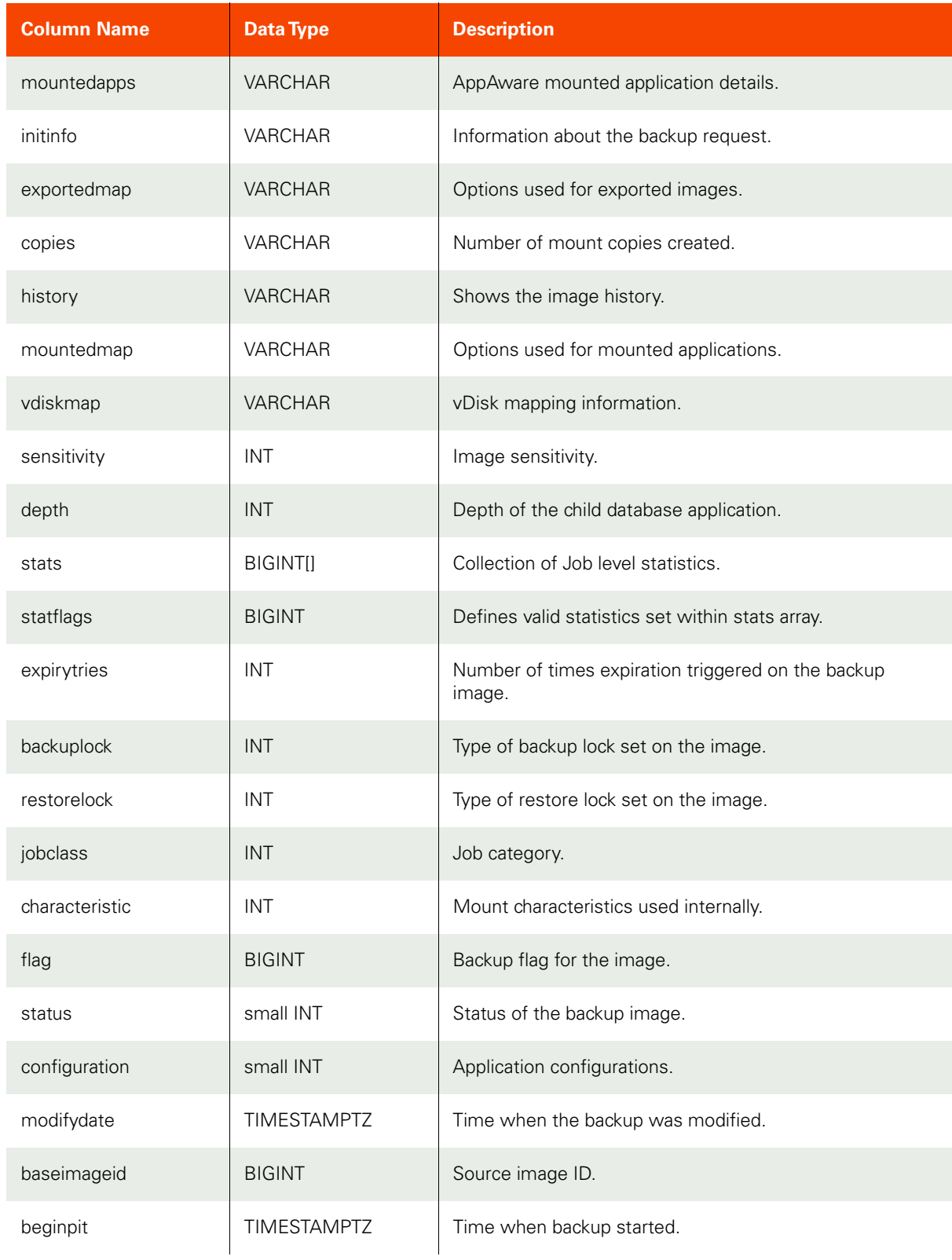

#### **Table 28: discardedimagedatatbl**

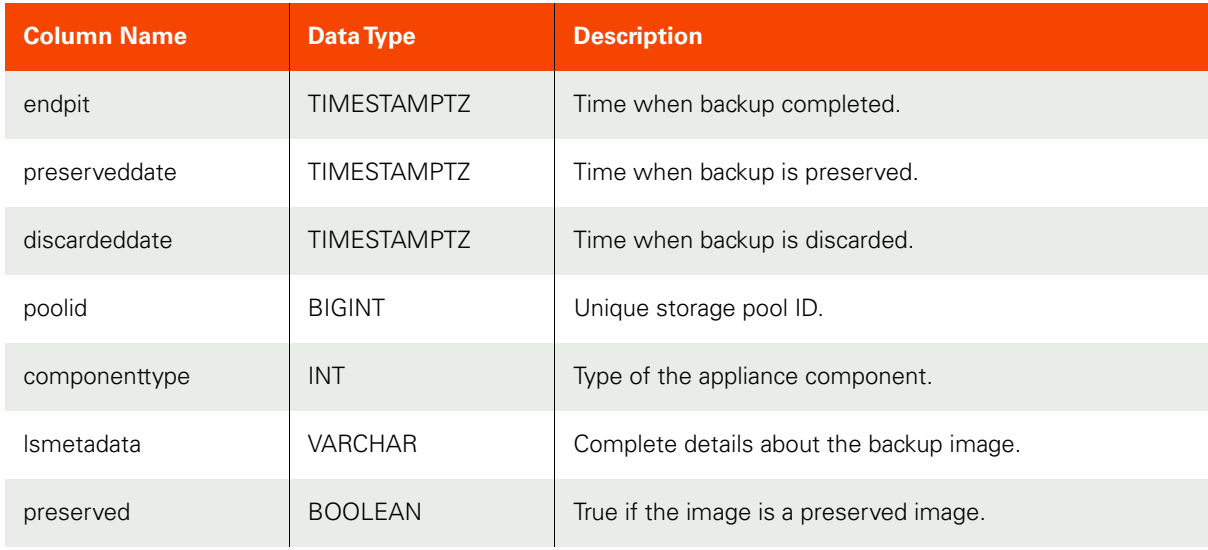

#### **Table 29: v2vbandwidthstattbl**

<span id="page-27-0"></span>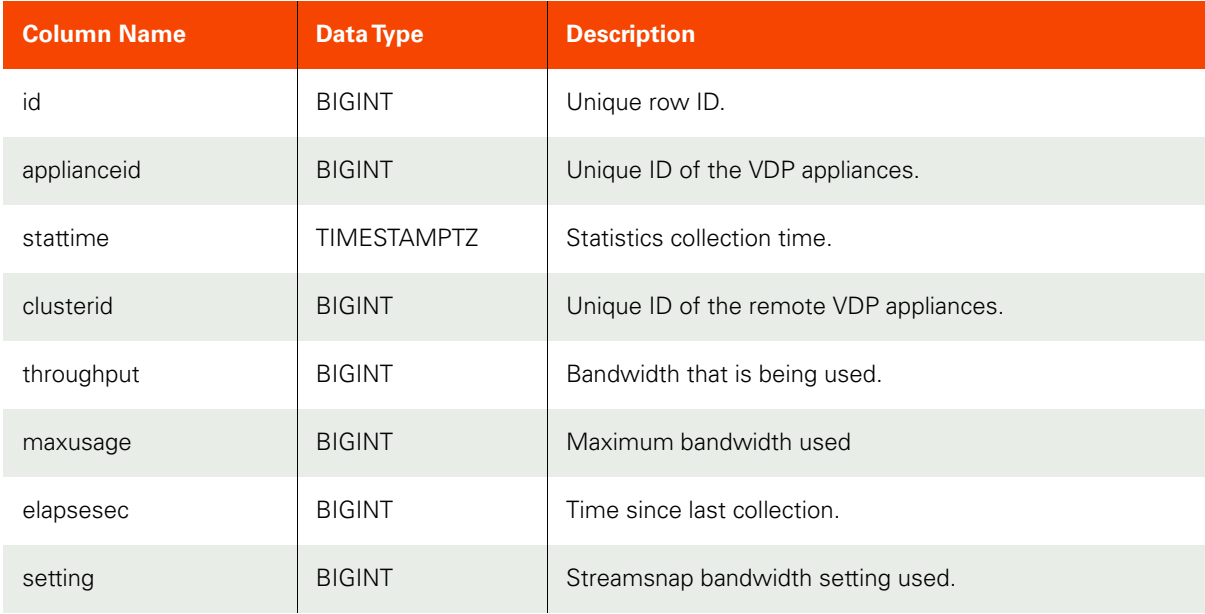

#### **Table 30: vaultmountinfotbl**

<span id="page-27-1"></span>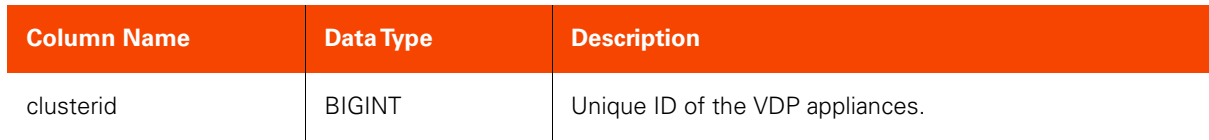

#### **Table 30: vaultmountinfotbl**

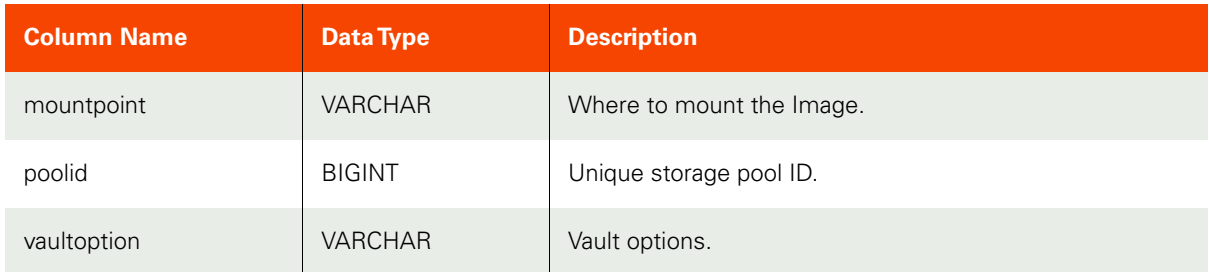

#### **Table 31: deduploadstattbl**

<span id="page-28-0"></span>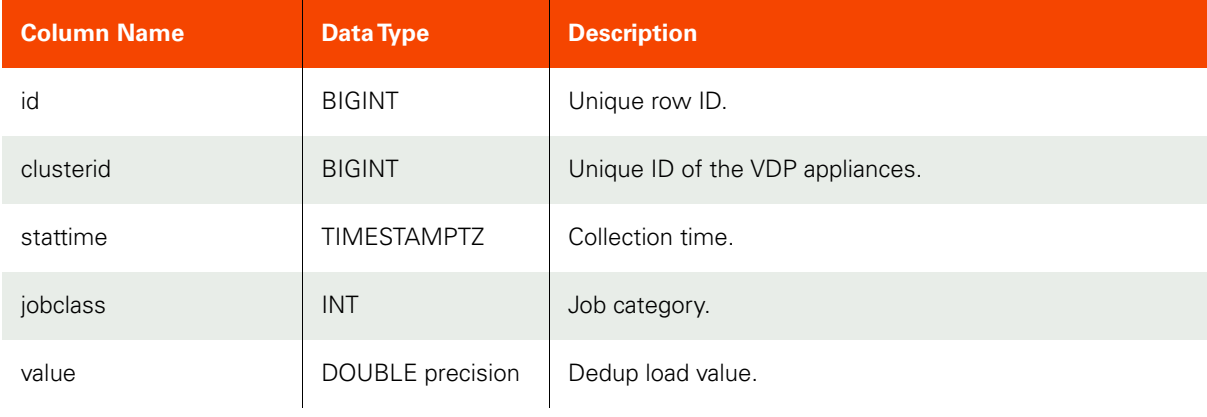

## **Table 32: applicationtbl**

<span id="page-28-1"></span>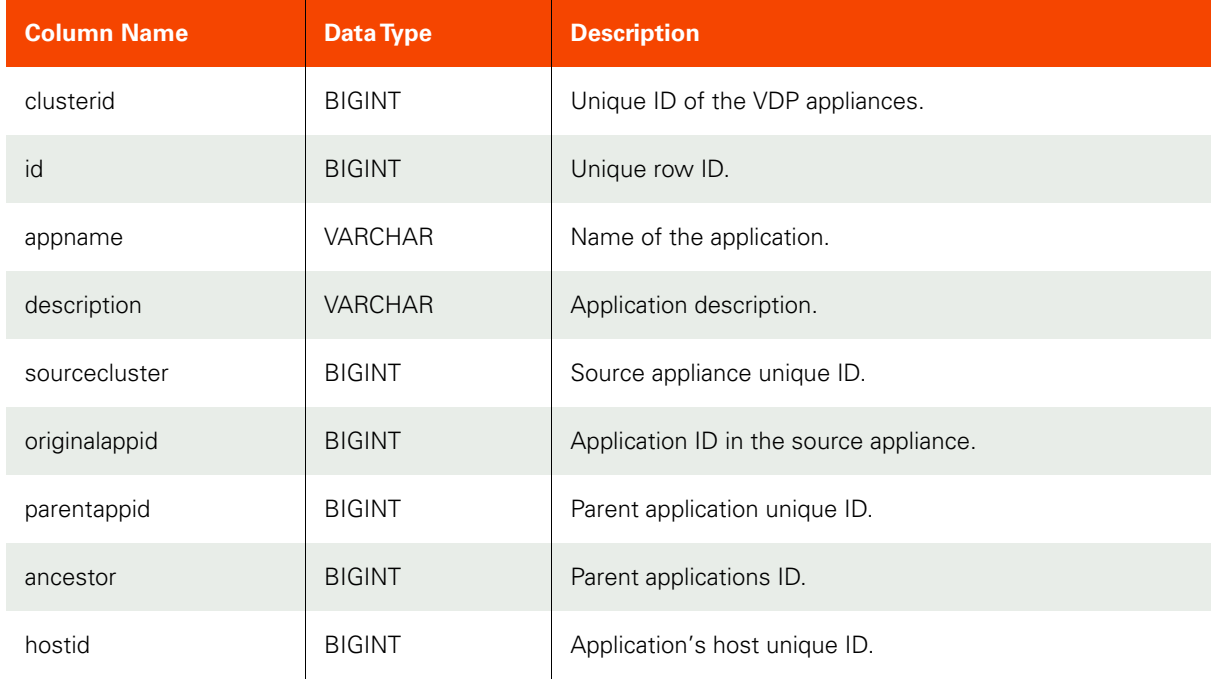

## **Table 32: applicationtbl**

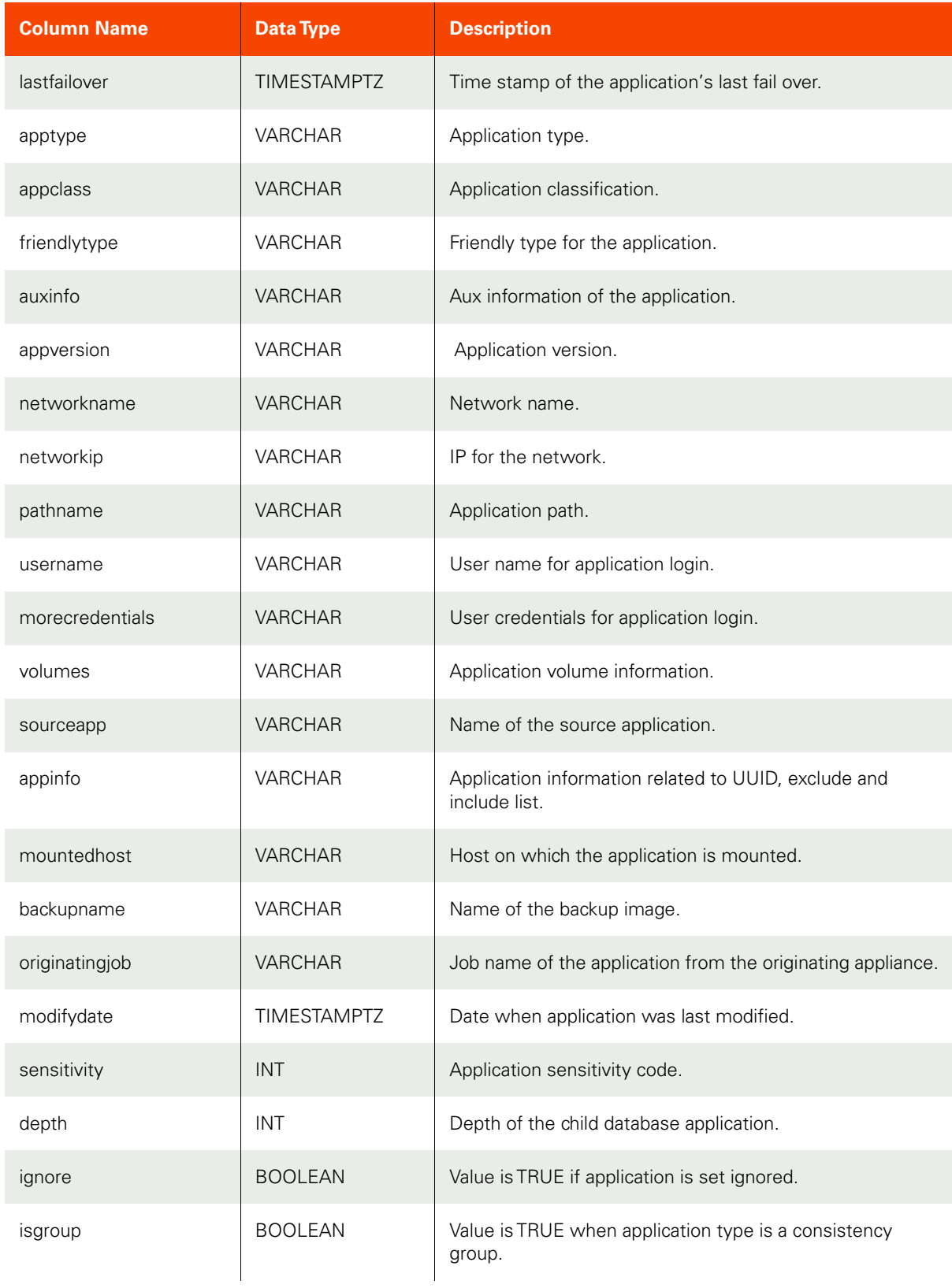

#### **Table 32: applicationtbl**

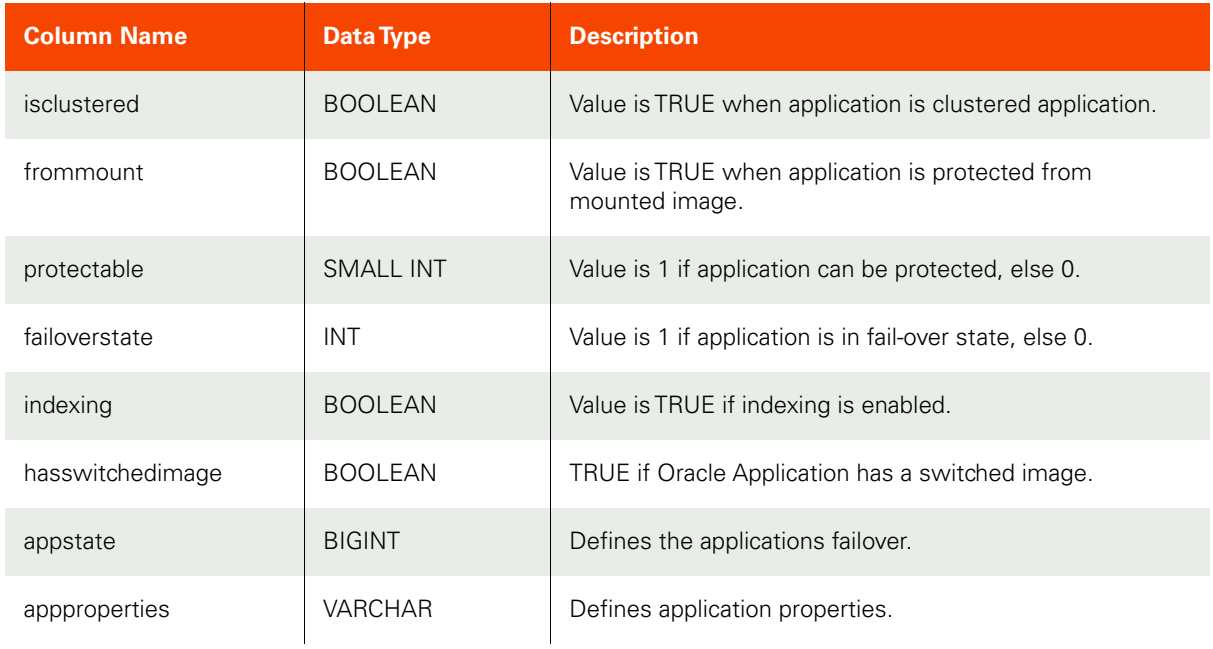

#### **Table 33: hosttbl**

<span id="page-30-0"></span>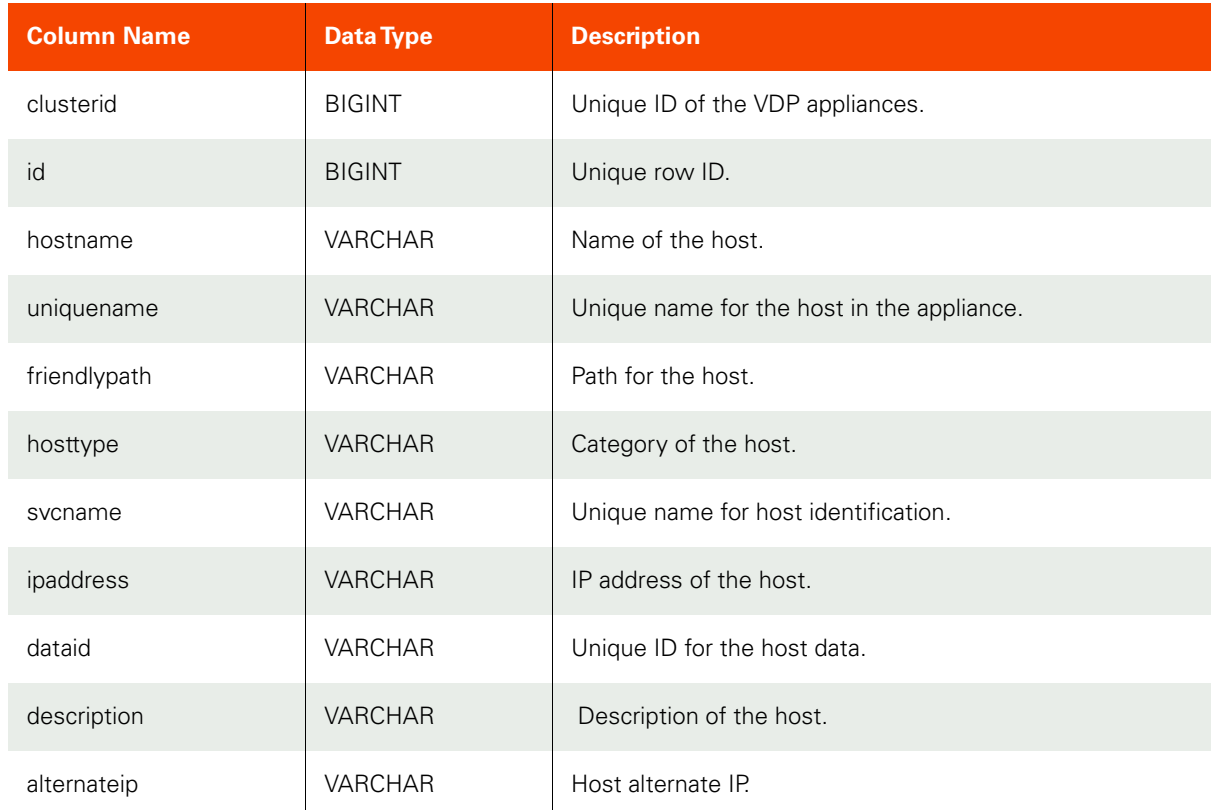

#### **Table 33: hosttbl**

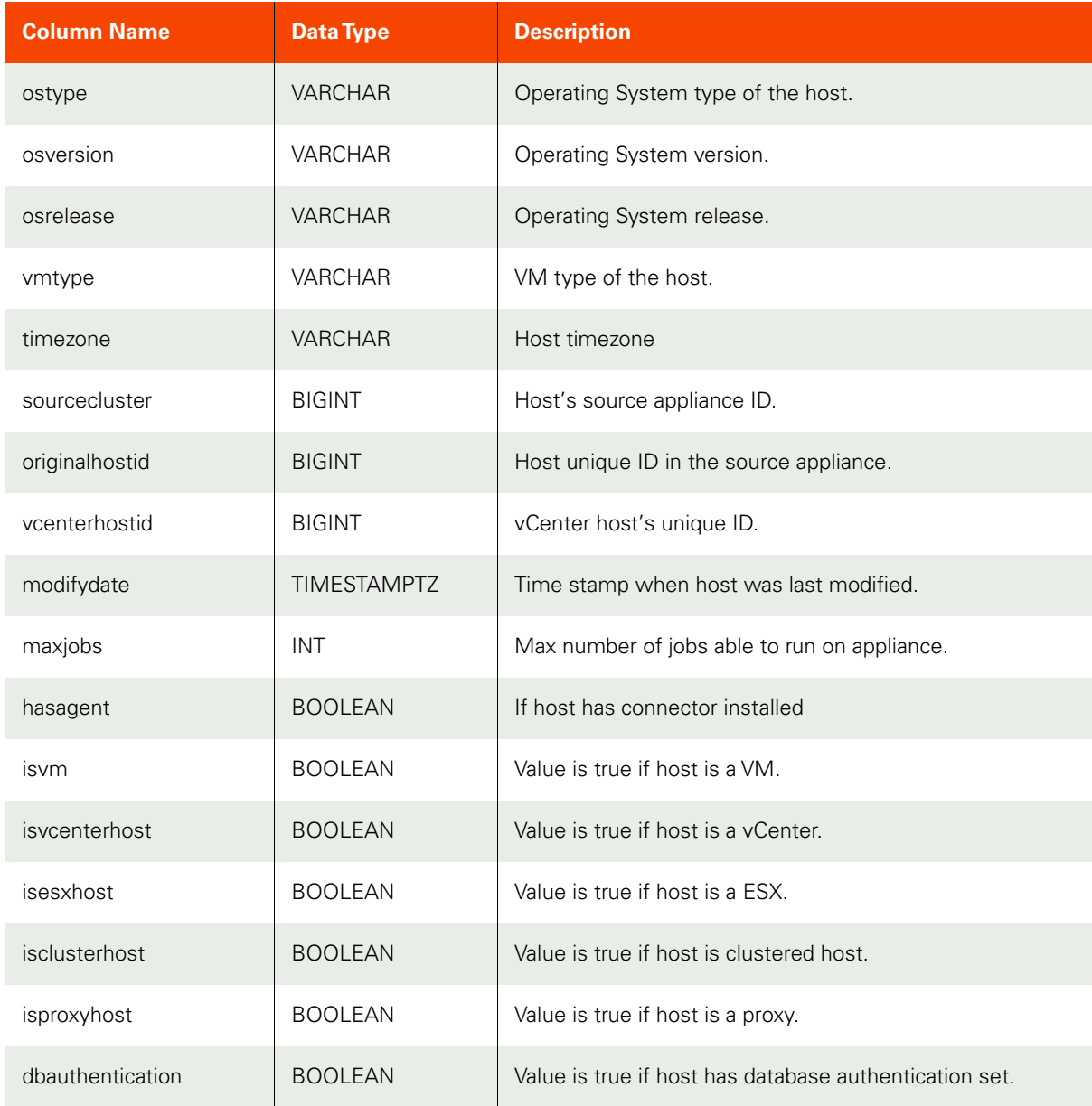

#### **Table 34: slttbl**

<span id="page-31-0"></span>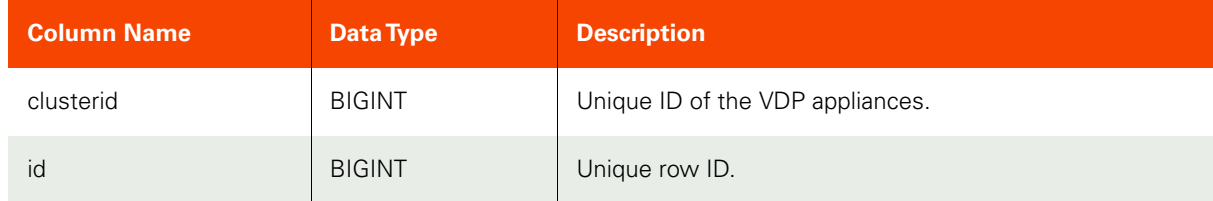

#### **Table 34: slttbl**

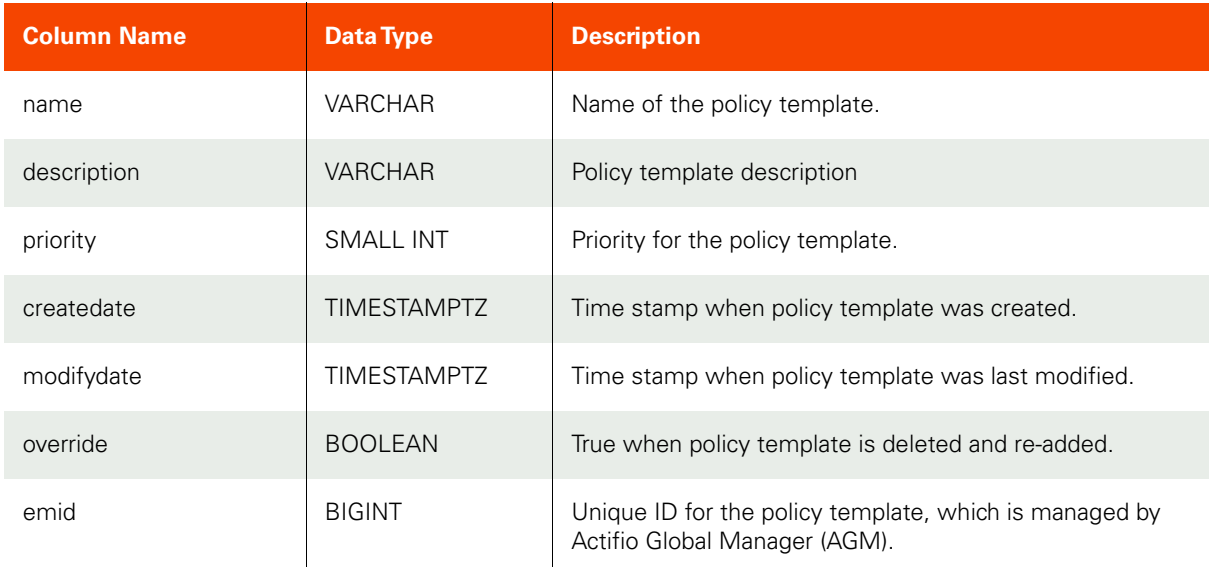

#### **Table 35: policytbl**

<span id="page-32-0"></span>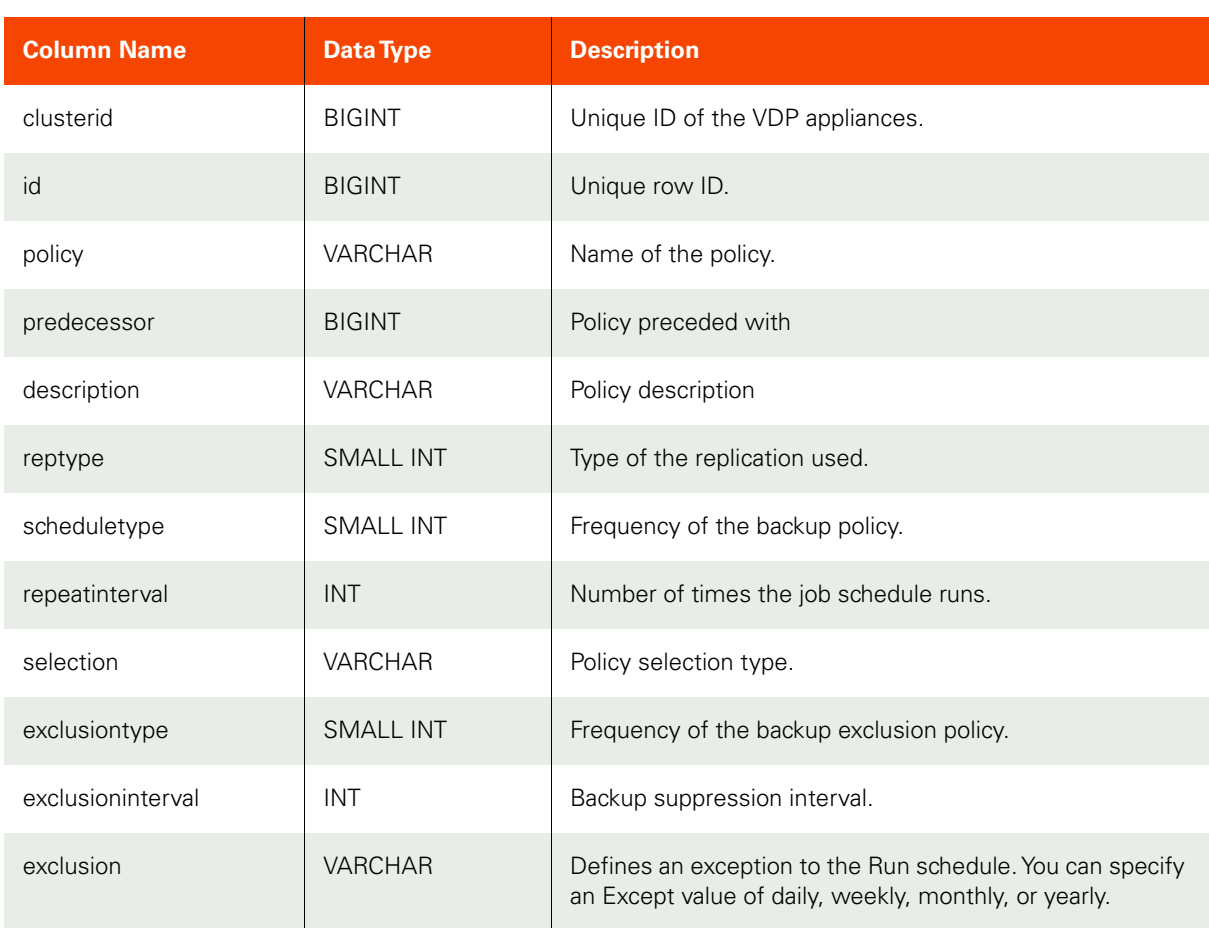

#### **Table 35: policytbl**

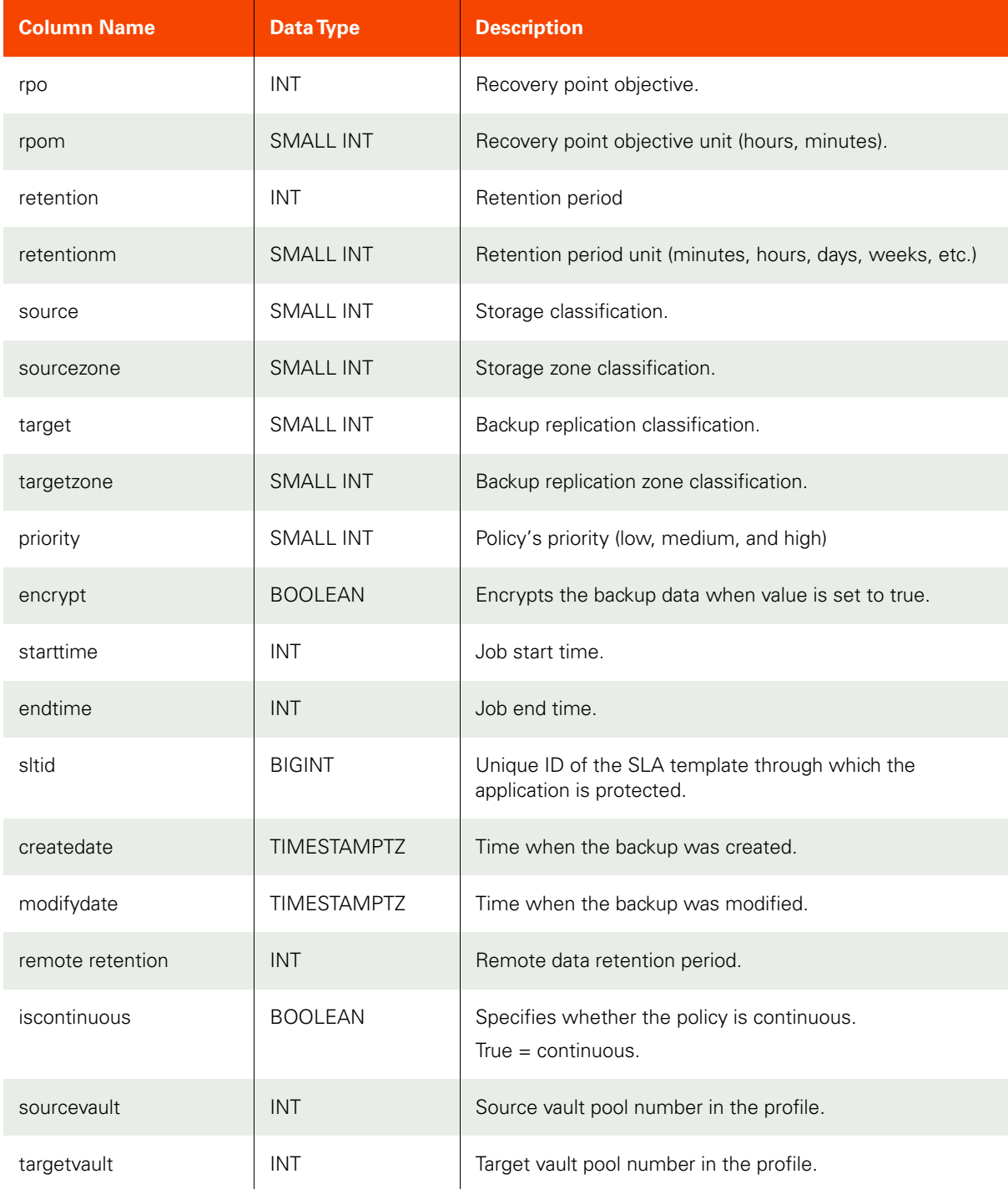

#### **Table 36: sladatatbl**

<span id="page-34-0"></span>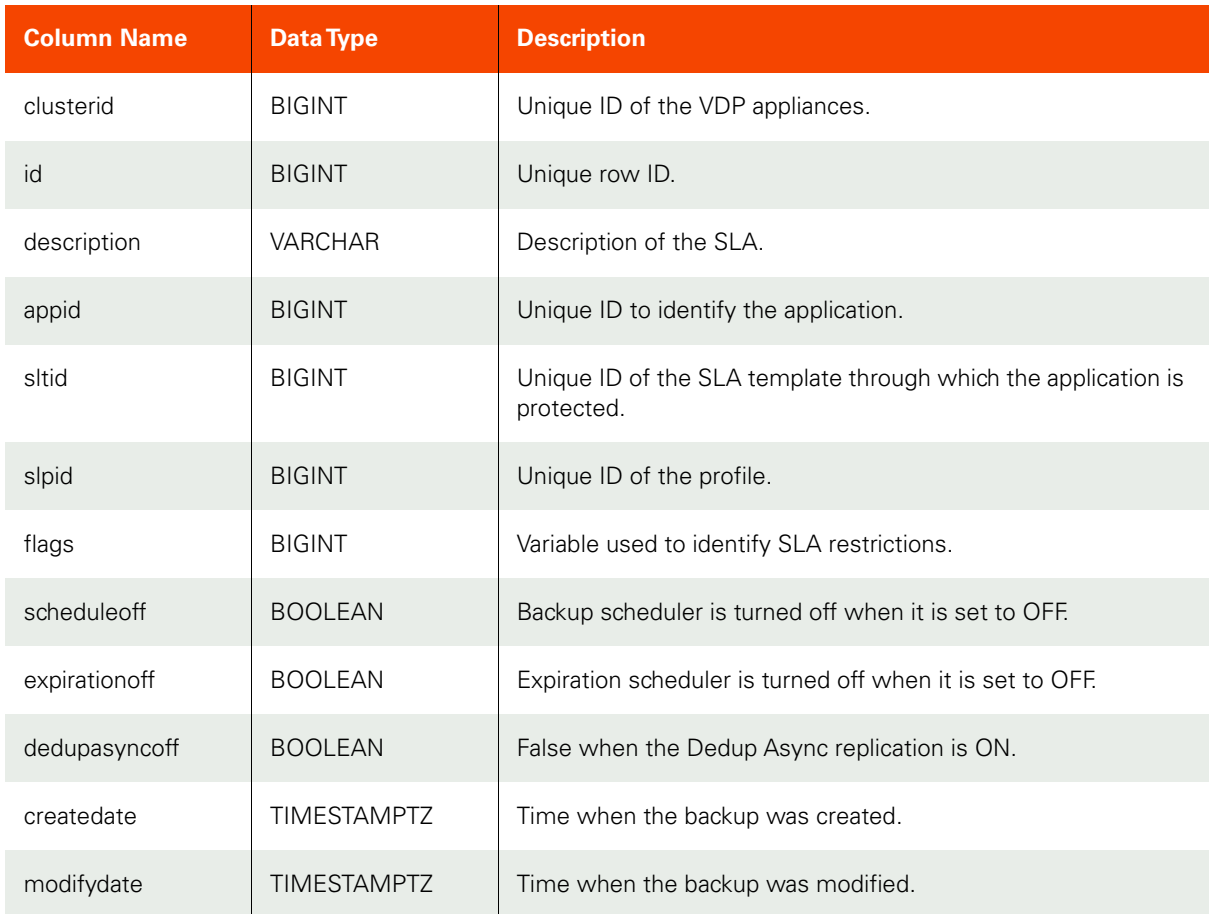

## **Table 37: synchistorytbl**

<span id="page-34-1"></span>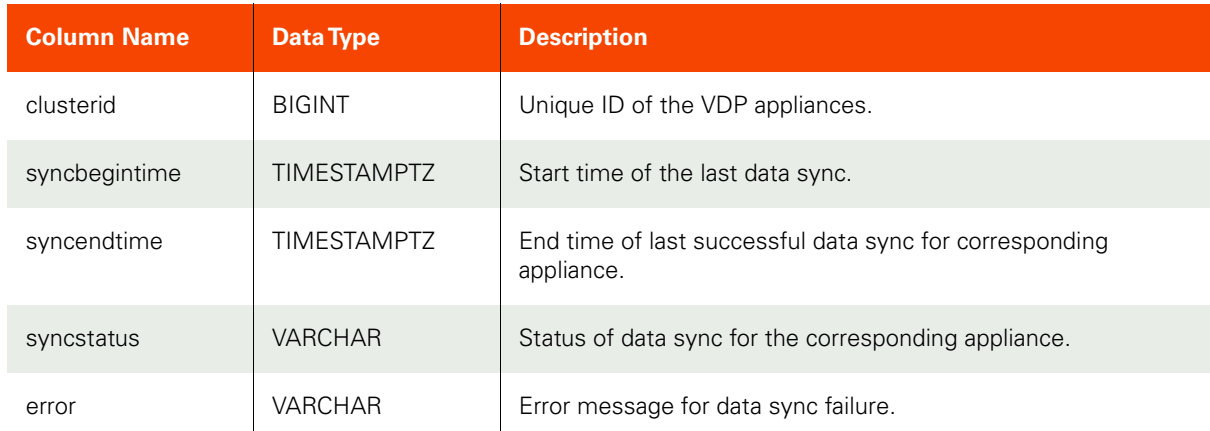

## **Table 38: policyoptiontbl**

<span id="page-35-0"></span>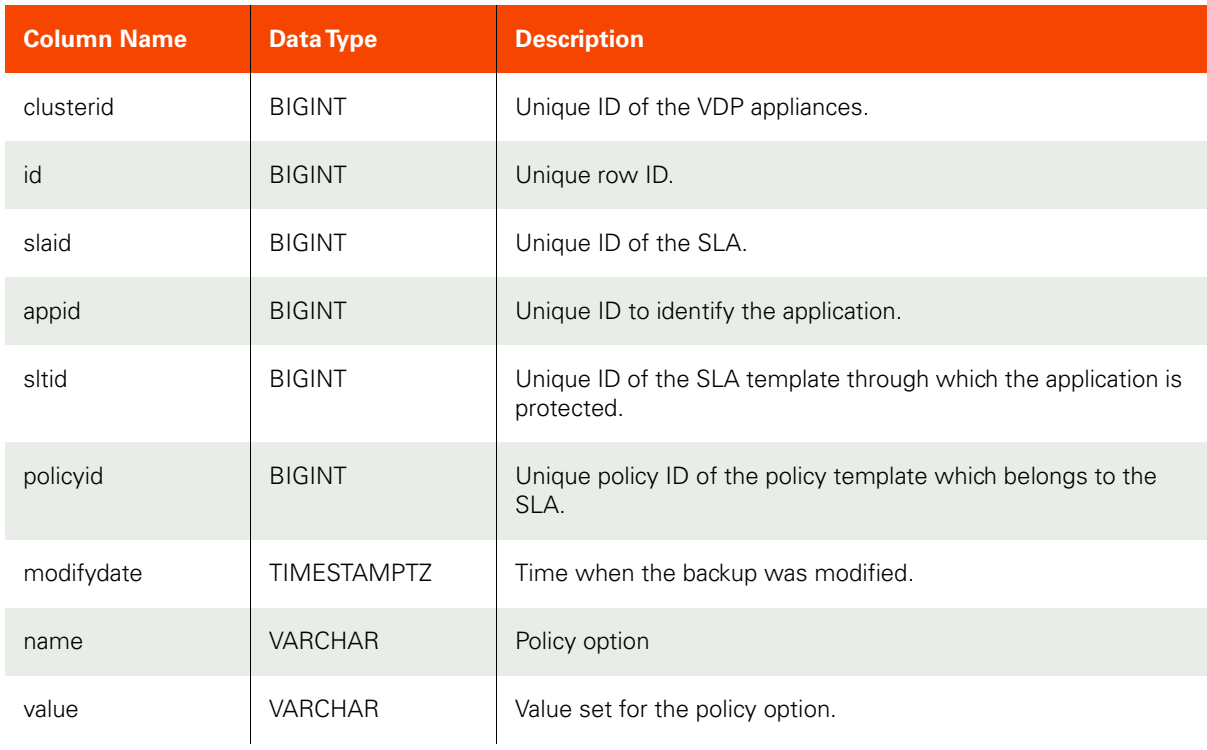

## **Table 39: slptbl**

<span id="page-35-1"></span>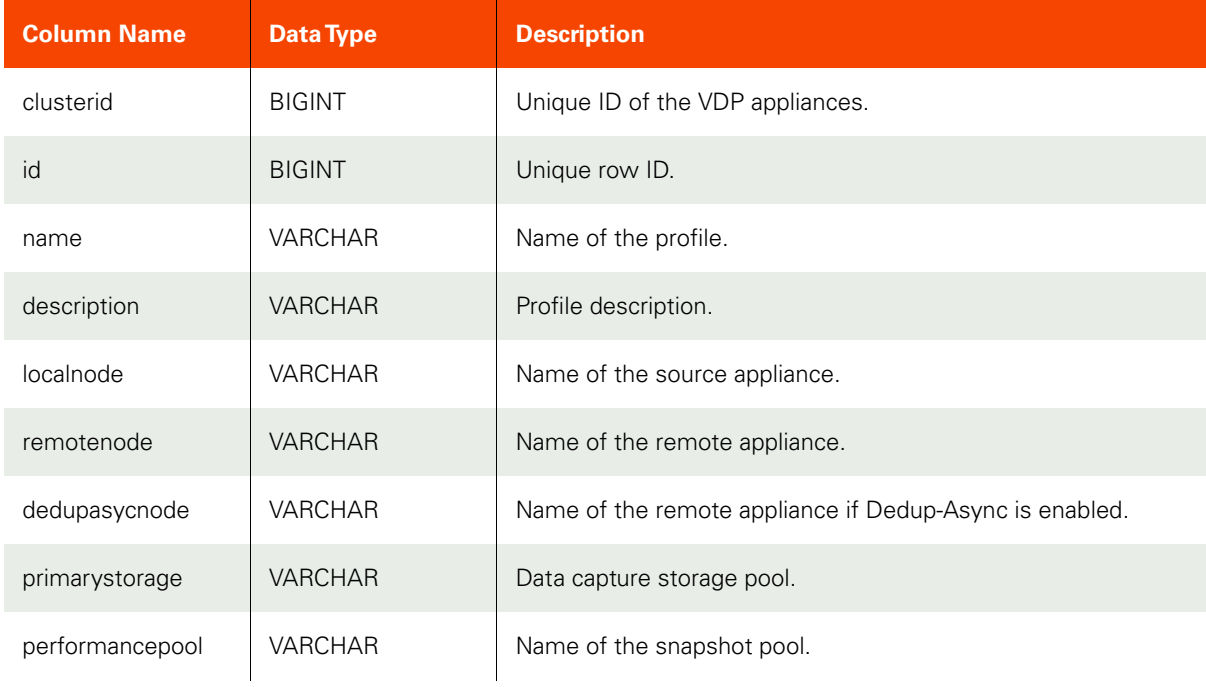

#### **Table 39: slptbl**

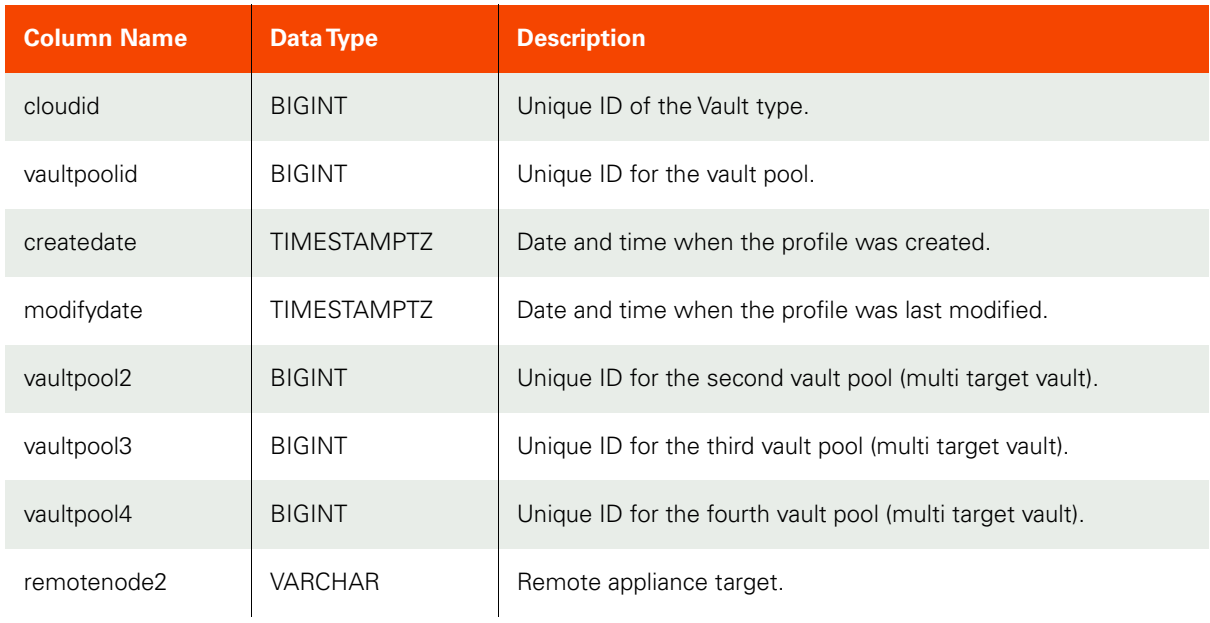

## **Table 40: hosttbl\_history**

<span id="page-36-0"></span>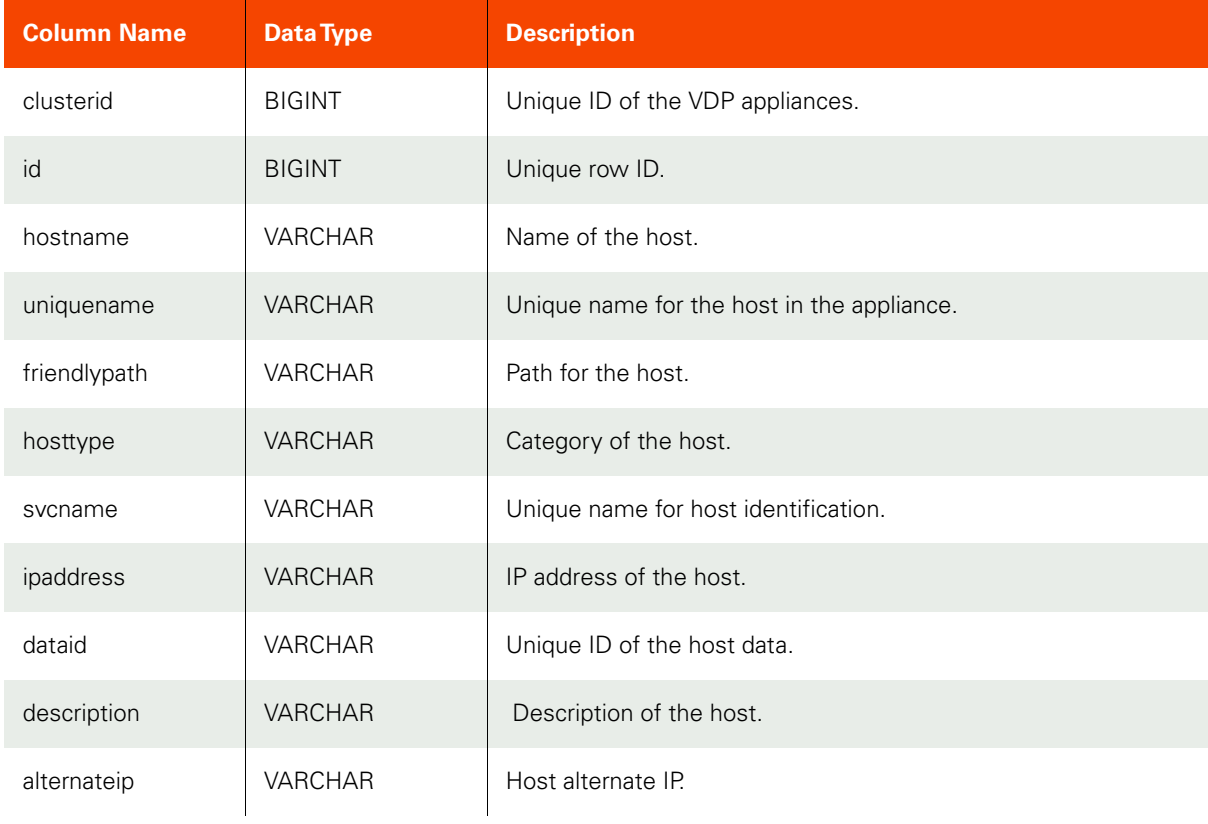

#### **Table 40: hosttbl\_history**

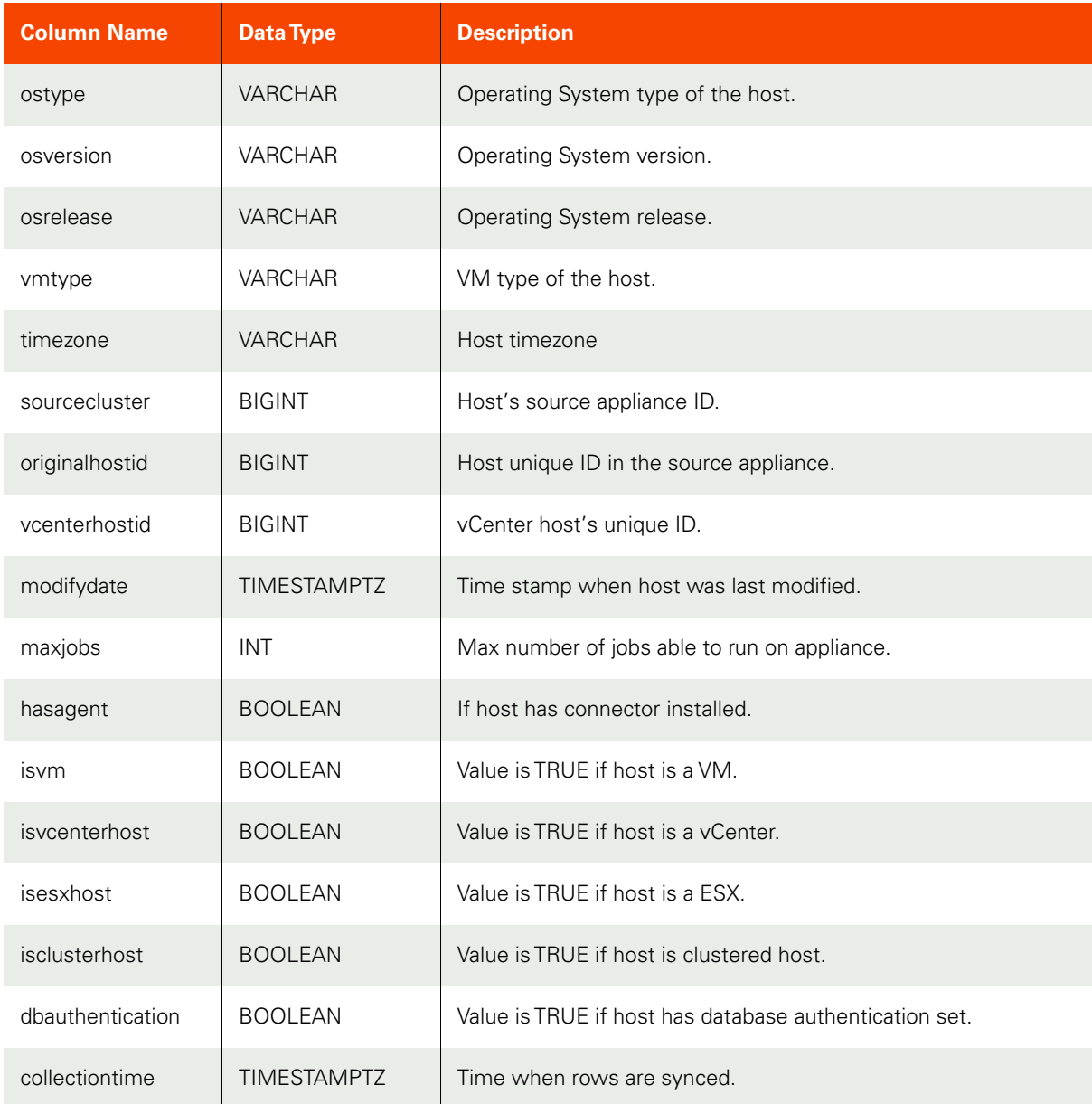

## **Table 41: applicationtbl\_history**

<span id="page-37-0"></span>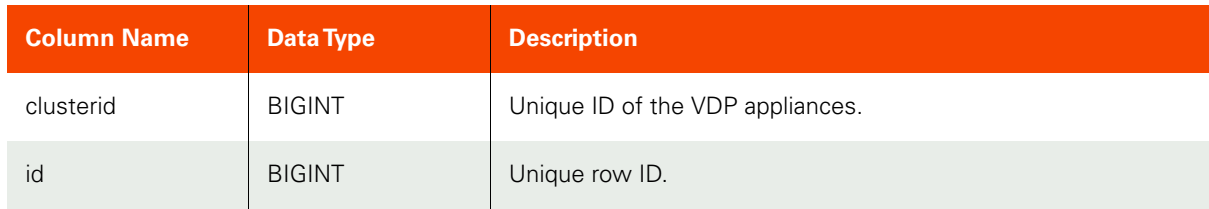

## **Table 41: applicationtbl\_history**

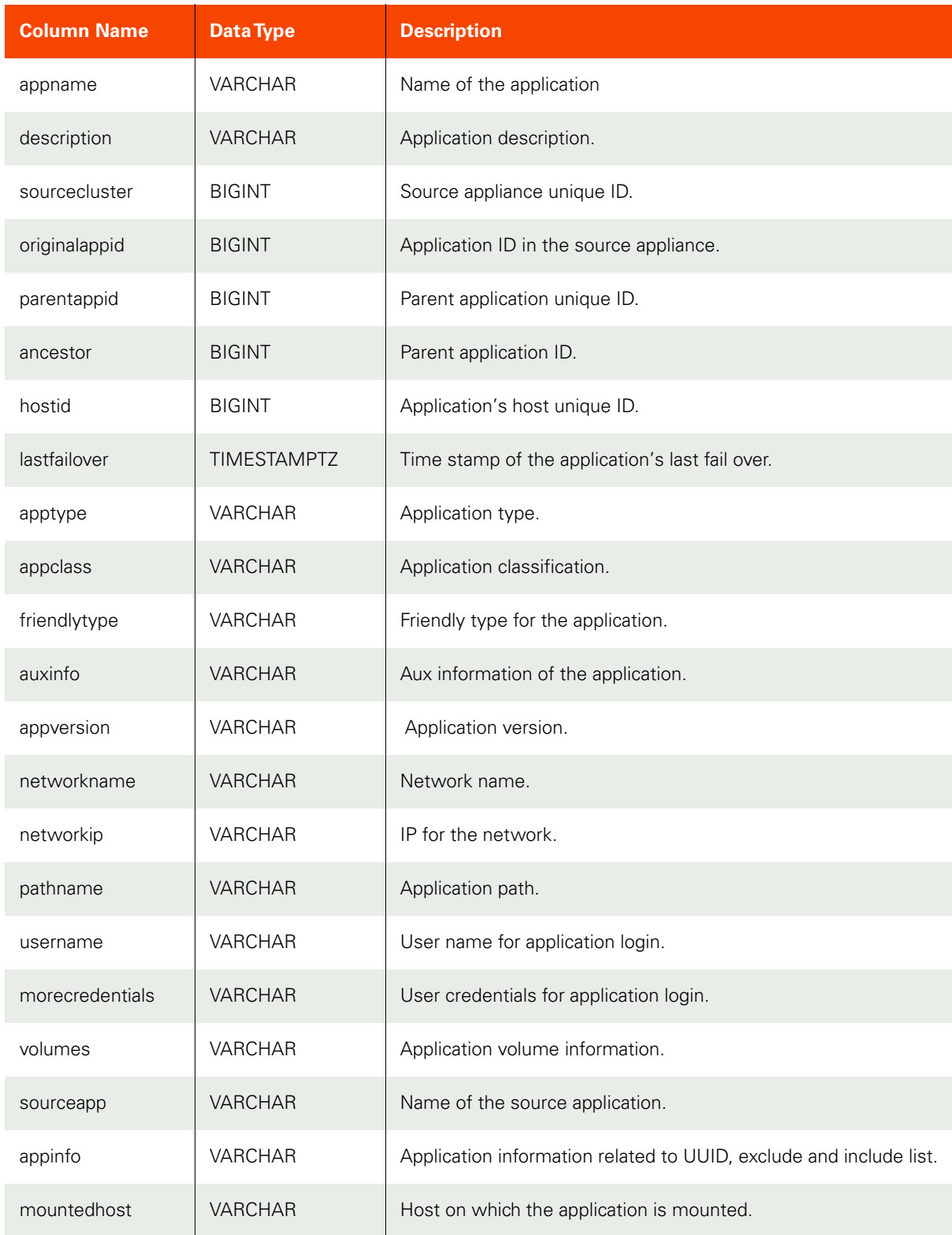

## **Table 41: applicationtbl\_history**

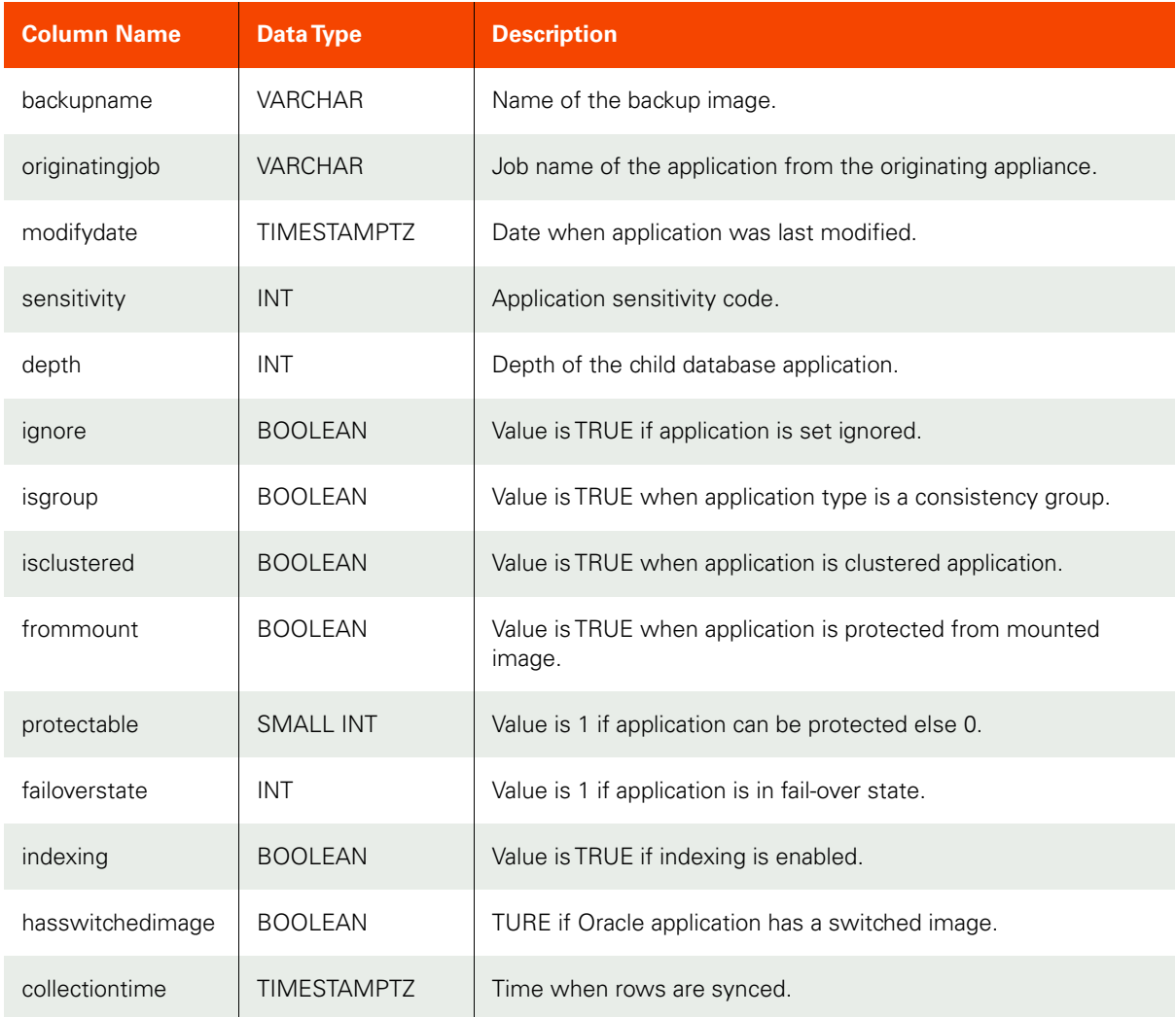

## **Table 42: slttbl\_history**

<span id="page-39-0"></span>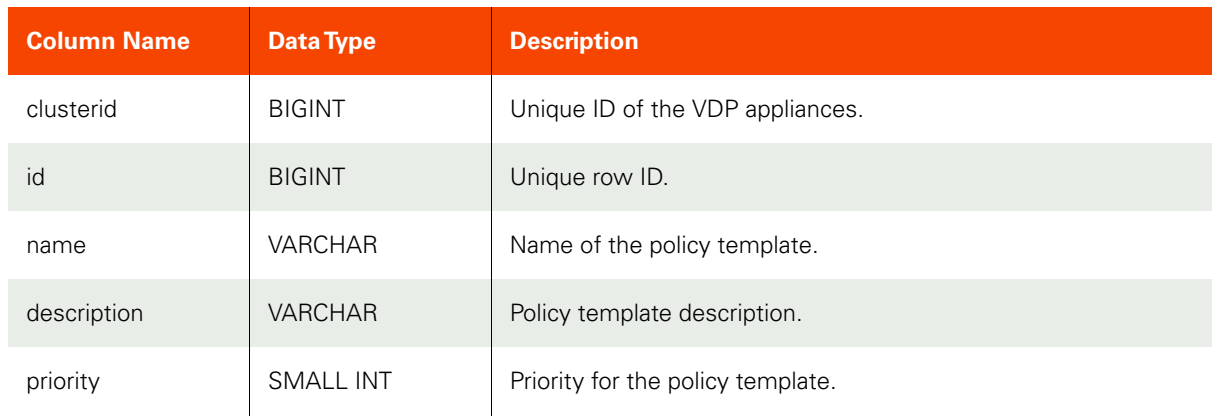

#### **Table 42: slttbl\_history**

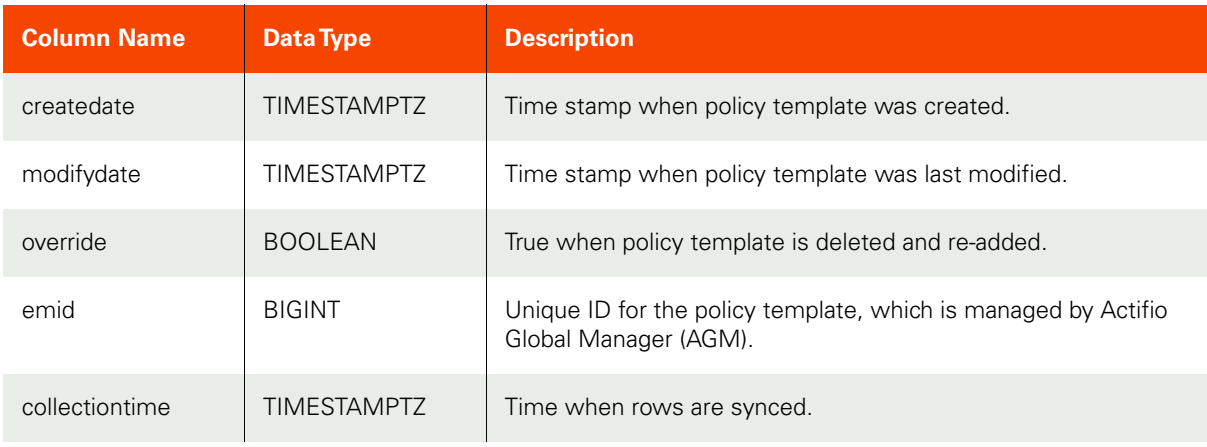

## **Table 43: policytbl\_history**

<span id="page-40-0"></span>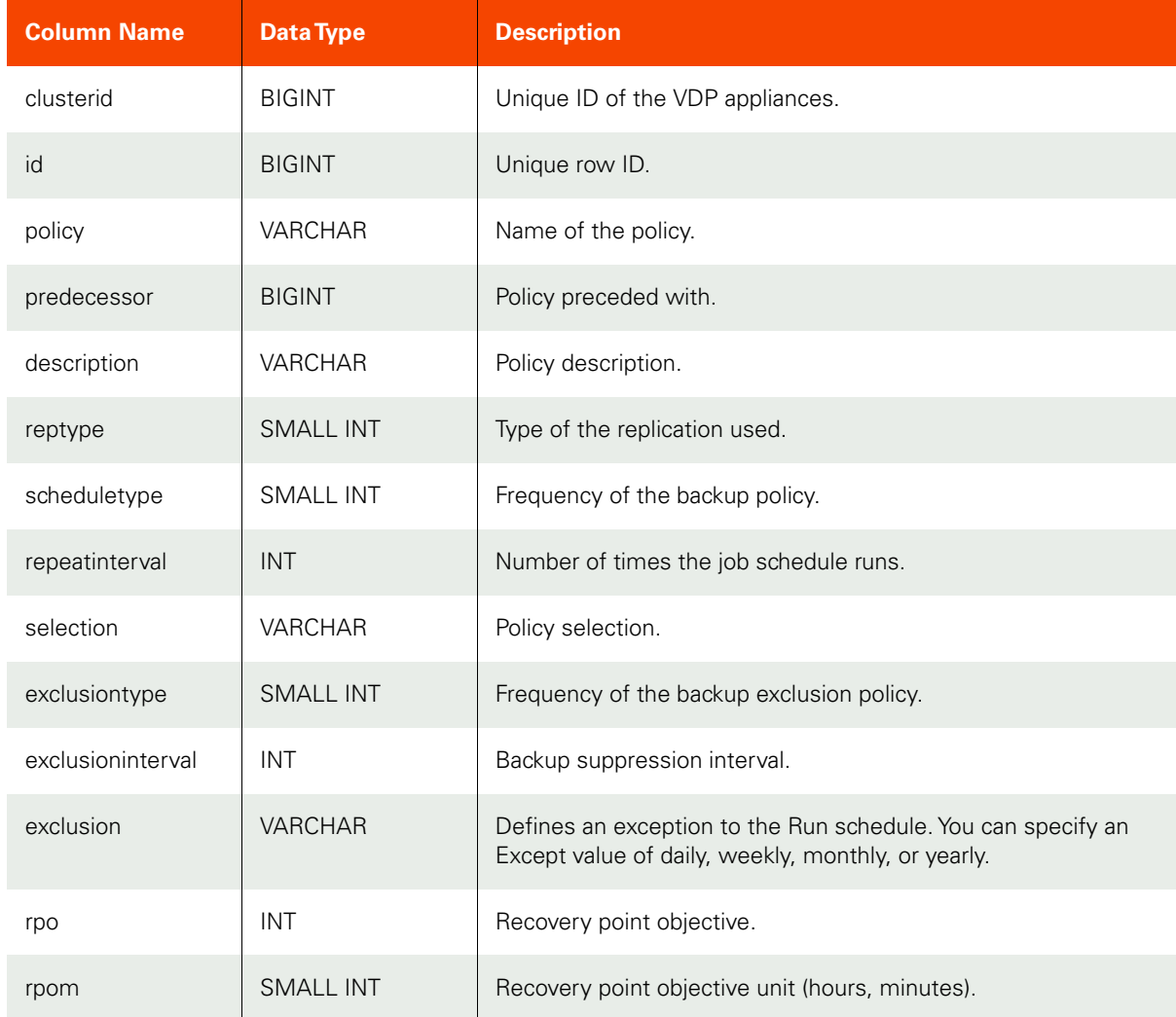

#### **Table 43: policytbl\_history**

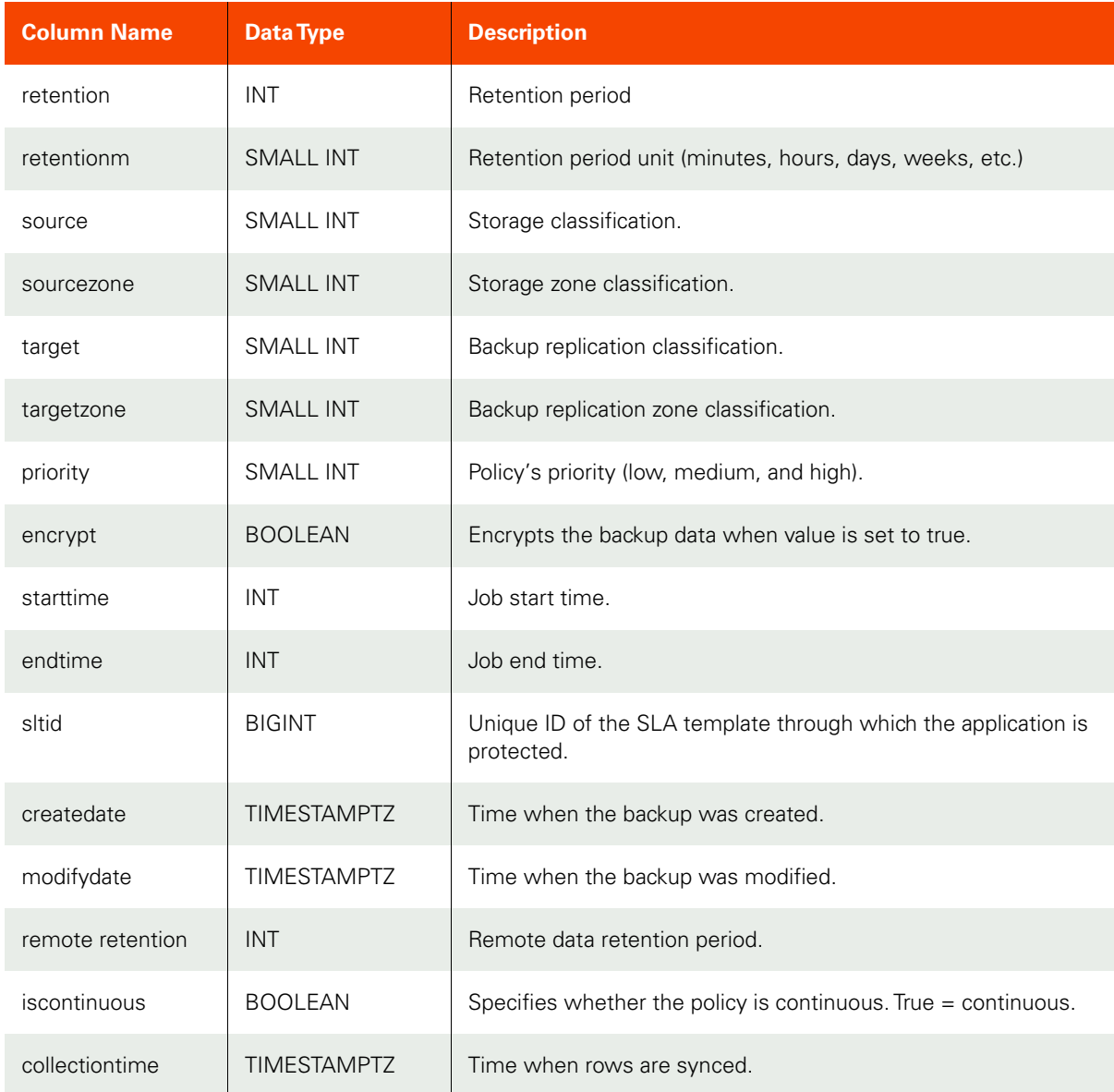

## **Table 44: slptbl\_history**

<span id="page-41-0"></span>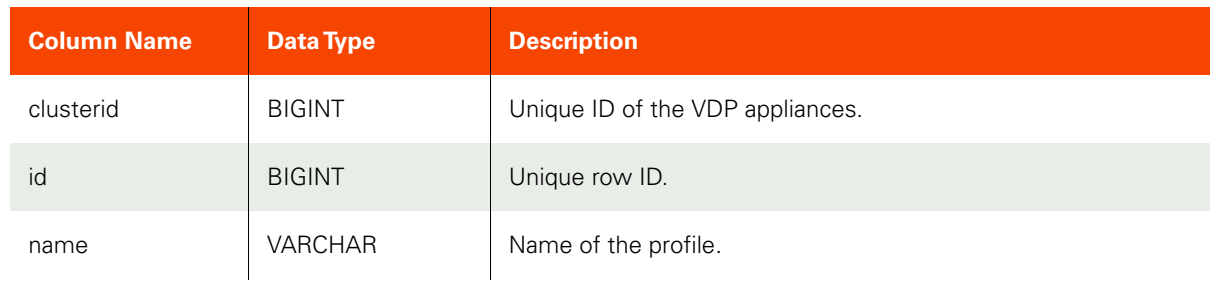

#### **Table 44: slptbl\_history**

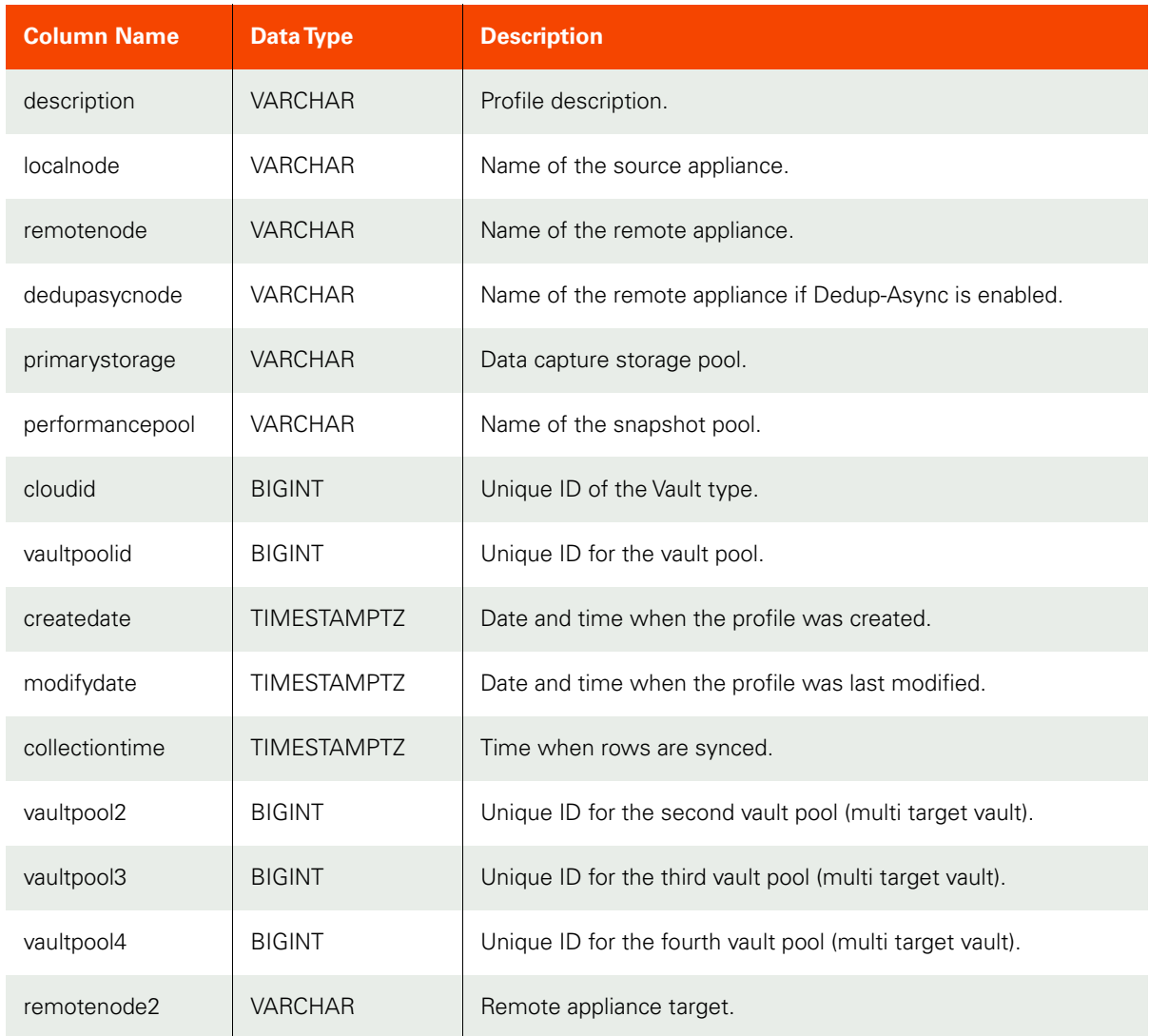

#### **Table 45: sladatatbl\_history**

<span id="page-42-0"></span>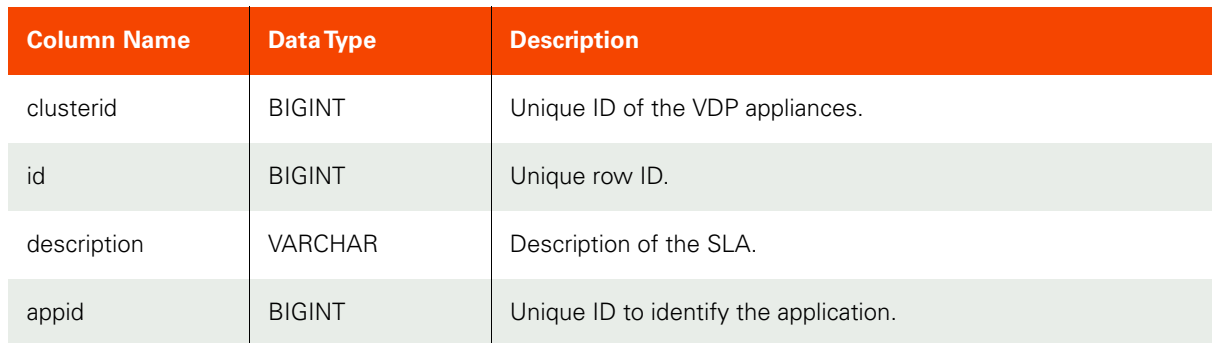

#### **Table 45: sladatatbl\_history**

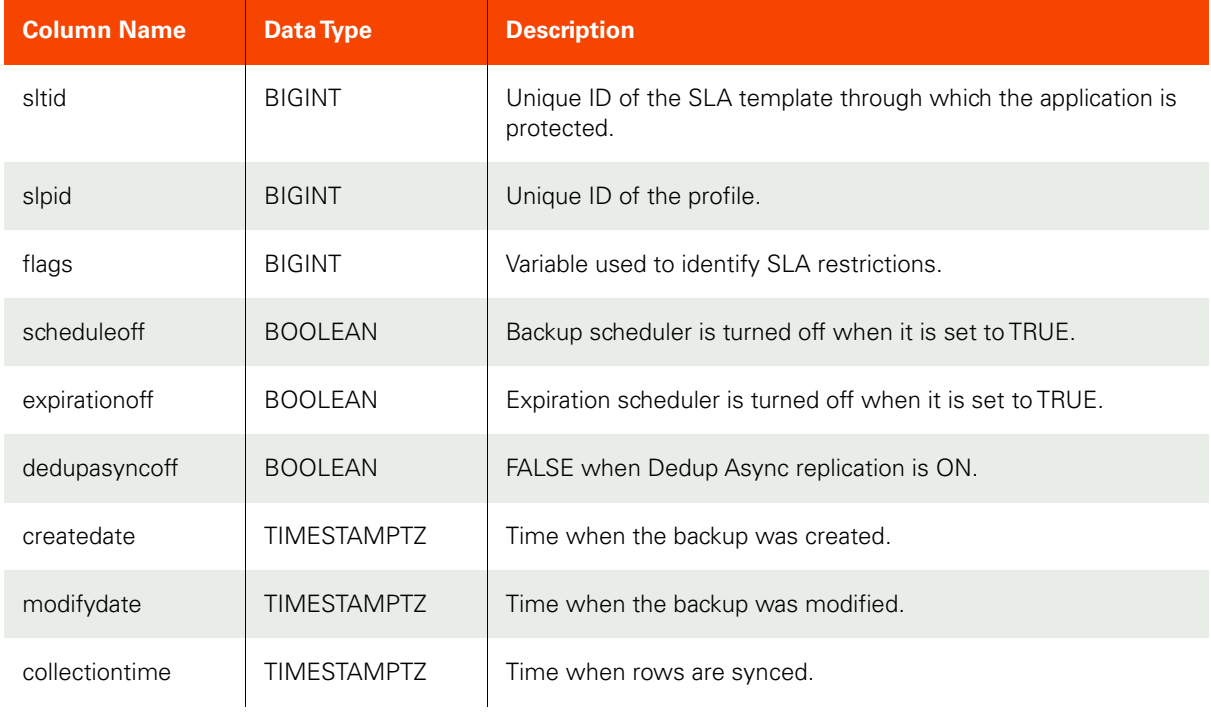

#### **Table 46: partition\_usage\_history**

<span id="page-43-0"></span>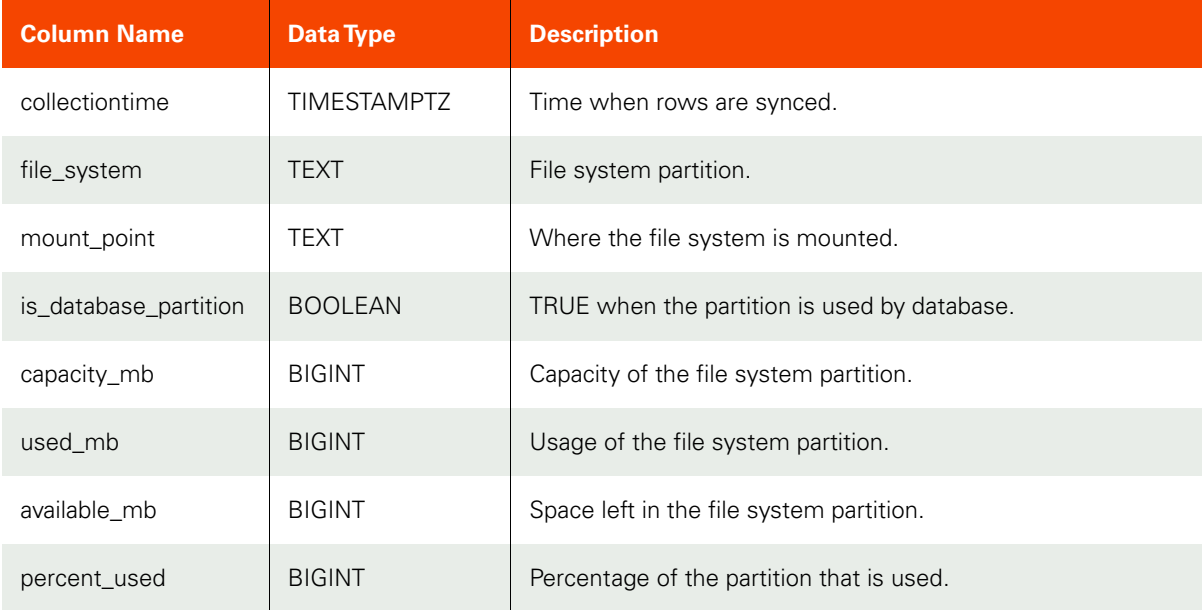

<span id="page-44-0"></span>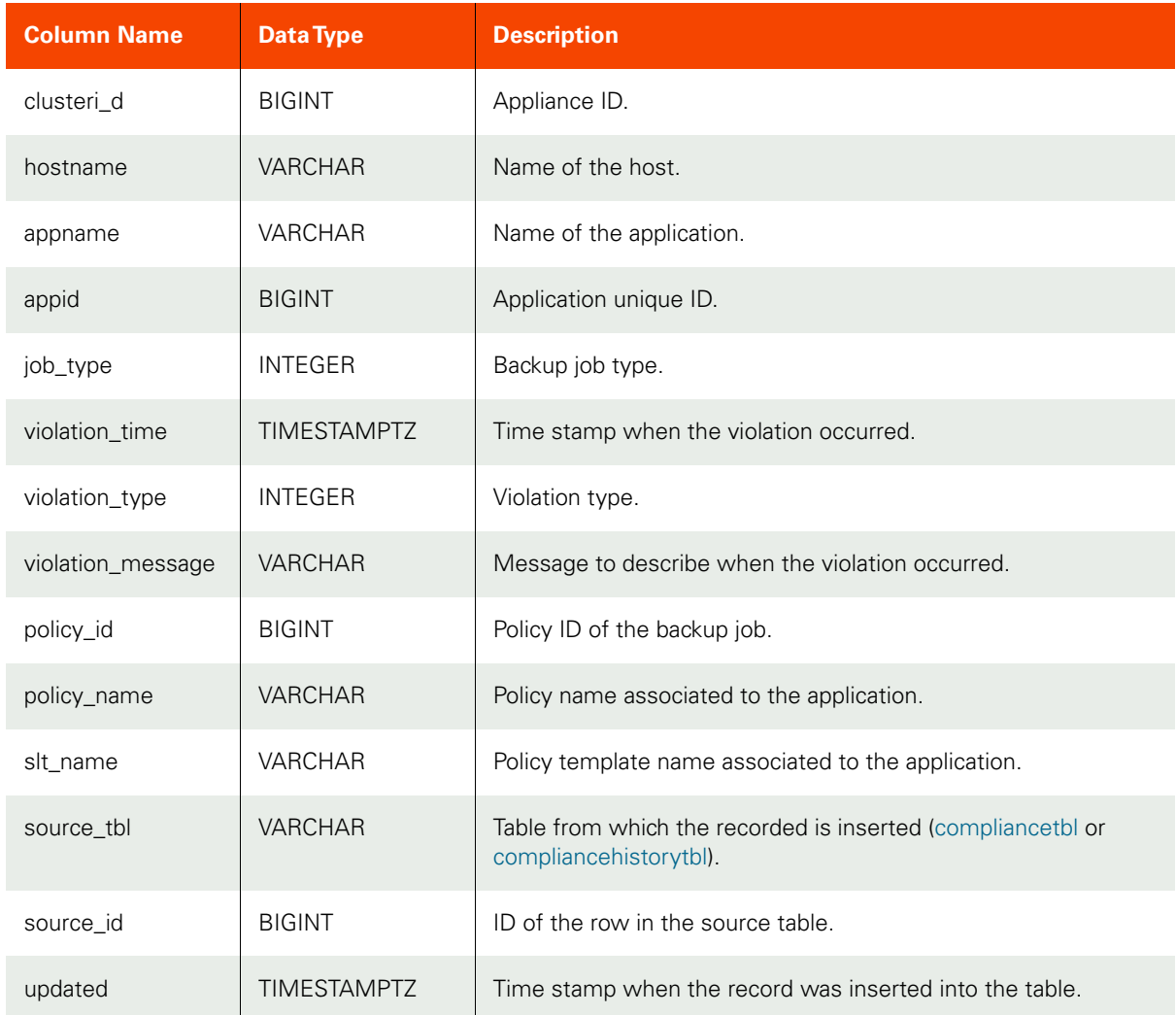

#### **Table 47: unified\_sla\_violations**

#### **Table 48: sla\_violation\_type**

<span id="page-44-1"></span>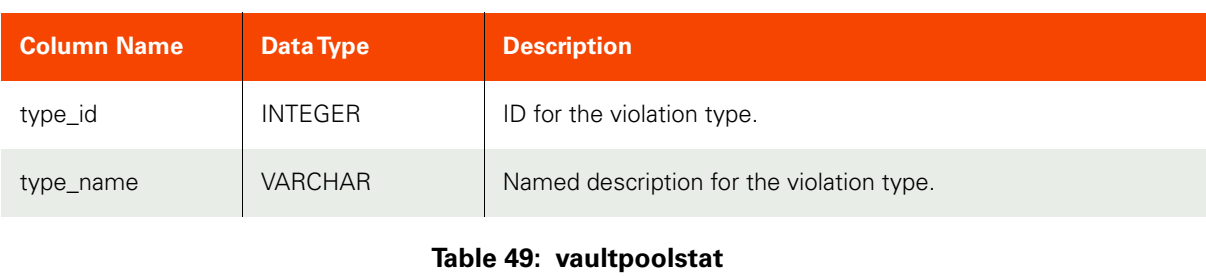

<span id="page-44-2"></span>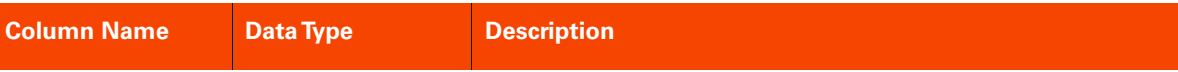

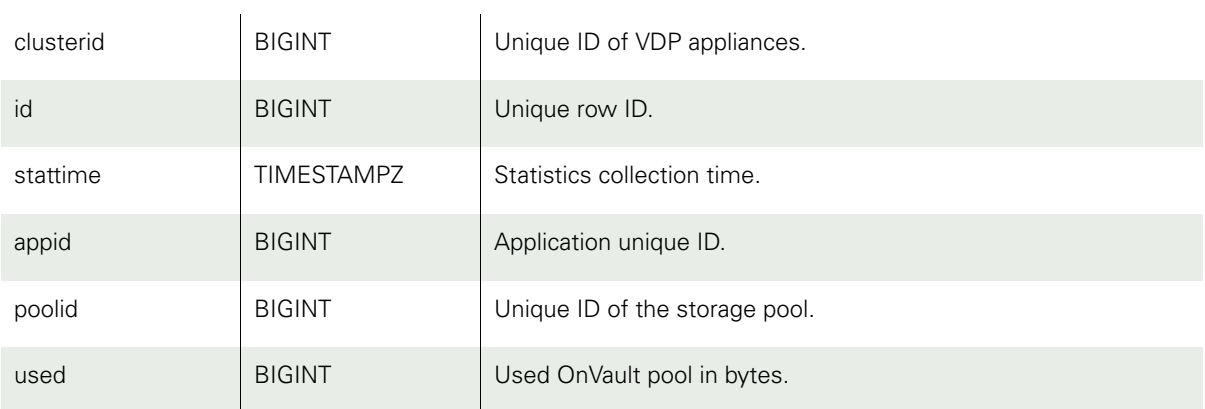